## **Analysis 1**

### **I.1 Wasserrutsche**

Für ein Freibad wird eine Wasserrutsche entworfen. Diese Rutsche soll einfach geformt und nicht sehr lang sein.

Als Attraktion soll sie aber 7 m breit sein, so dass mehrere Personen nebeneinander herunter rutschen können.

Der Raum unter der Rutsche ist ein Erdwall, der seitlich von senkrechten Betonwänden gestützt wird.

Der Auftraggeber hat eine Handskizze erstellt, wie er sich die Rutsche vorstellt.

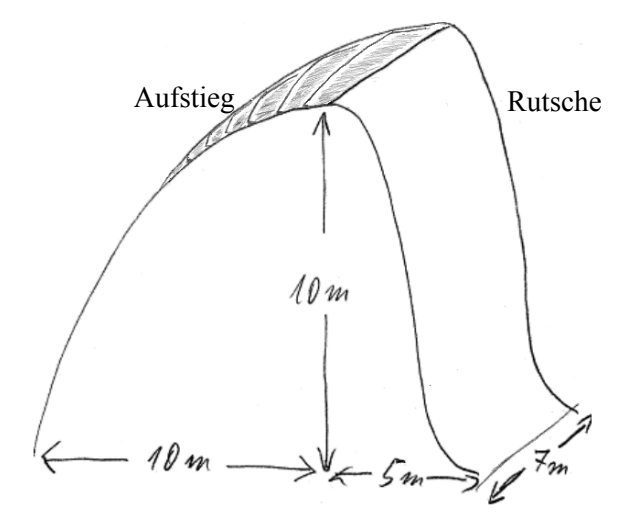

Der Aufstieg links wird durch die Parabel *p* mit der Gleichung  $p(x) = -0.1 \cdot x^2 + 10$  beschrieben, wobei der Ursprung des Koordinatensystems auf dem Boden direkt unter dem höchsten Punkt der Rutsche liegt.

Eine Einheit entspricht hierbei 1 m in der Realität.

a) Bestätigen Sie, dass die Funktion *p* den Daten aus der Zeichnung entspricht und ihr Graph im höchsten Punkt der Rutsche eine waagerechte Tangente hat. **(10P)**

Der Konstrukteur will die Rutsche durch eine ganzrationale Funktion *f* 3. Grades beschreiben. Für den ersten Versuch verwendet er die folgenden Daten:

Der Startpunkt der Rutsche liegt im Punkt  $(0|10)$ , der Endpunkt im Punkt  $(5|0)$  und sowohl im Startpunkt als auch im Endpunkt soll die Steigung Null betragen.

b) Bestimmen Sie die Gleichung der Funktion *f* und zeichnen Sie den Funktionsgraphen mit Hilfe einer Wertetabelle in das beigefügte Koordinatensystem ein (1 LE entspricht 1 m).  $(Zur Kontrolle: f(x) = 0.16 \cdot x^3 - 1.2 \cdot x^2 + 10).$  (20P)

Dem Konstrukteur kommen Bedenken wegen der Steilheit der Rutsche. Er möchte diese einschätzen.

- c) Bestimmen Sie die Steigung an der Stelle mit dem größten Gefälle und den zugehörigen Steigungswinkel.
	- y Ermitteln Sie die durchschnittliche Steigung der Rutsche. **(15P)**

d) Gegeben ist der Rechenterm 
$$
7 \cdot \left( \int_{-10}^{0} p(x) dx + \int_{0}^{5} f(x) dx \right)
$$
.

Berechnen Sie den Zahlenwert des Terms und interpretieren Sie ihn im Sachzusammenhang. **(15P)**

Der Konstrukteur sieht die Rutsche so als zu steil an. Er erstellt daraufhin einen Vorschlag, der nur die Höhe der Rutsche halbiert.

- e) Bestimmen Sie den Funktionsterm, den der Konstrukteur für die halbhohe Rutsche erstellt.
	- Vergleichen Sie die Steigung an der steilsten Stelle im Intervall [0;5] mit der aus Teil c). **(10P)**

Der Auftraggeber möchte jedoch die Starthöhe von 10 m beibehalten und erbittet einen Entwurf, der die horizontale Länge der Rutsche verdoppelt.

Dem Konstrukteur fallen vier verschiedene Funktionsgleichungen ein, die jetzt der Rutsche entsprechen könnten:

$$
f_1(x) = 2 \cdot (0, 16 \cdot x^3 - 1, 2 \cdot x^2 + 10); \t f_2(x) = \frac{1}{2} \cdot (0, 16 \cdot x^3 - 1, 2 \cdot x^2 + 10);
$$
  

$$
f_3(x) = 0, 16 \cdot (2x)^3 - 1, 2 \cdot (2x)^2 + 10; \t f_4(x) = 0, 16 \cdot (\frac{1}{2} \cdot x)^3 - 1, 2 \cdot (\frac{1}{2} \cdot x)^2 + 10.
$$

f) Entscheiden Sie, welcher Term den Vorgaben entspricht, und begründen Sie ihre Entscheidung. **(15P)**

Nach Abwägung der Vorschläge und der Einwände zur Steilheit soll es bei der ersten Funktion *f* bleiben. Aber ab *x* = 4 soll die Rutsche ohne Knick in einen linearen Verlauf entlang einer Geraden *g* übergehen.

g) Bestimmen Sie die Funktionsgleichung der zugehörigen Geraden *g* und den (neuen) Endpunkt der Rutsche. **(15P)**

Ma1-GKLM-AWT.doc Seite 8 von 47

# **Anlage zur Aufgabe "Wasserrutsche"**

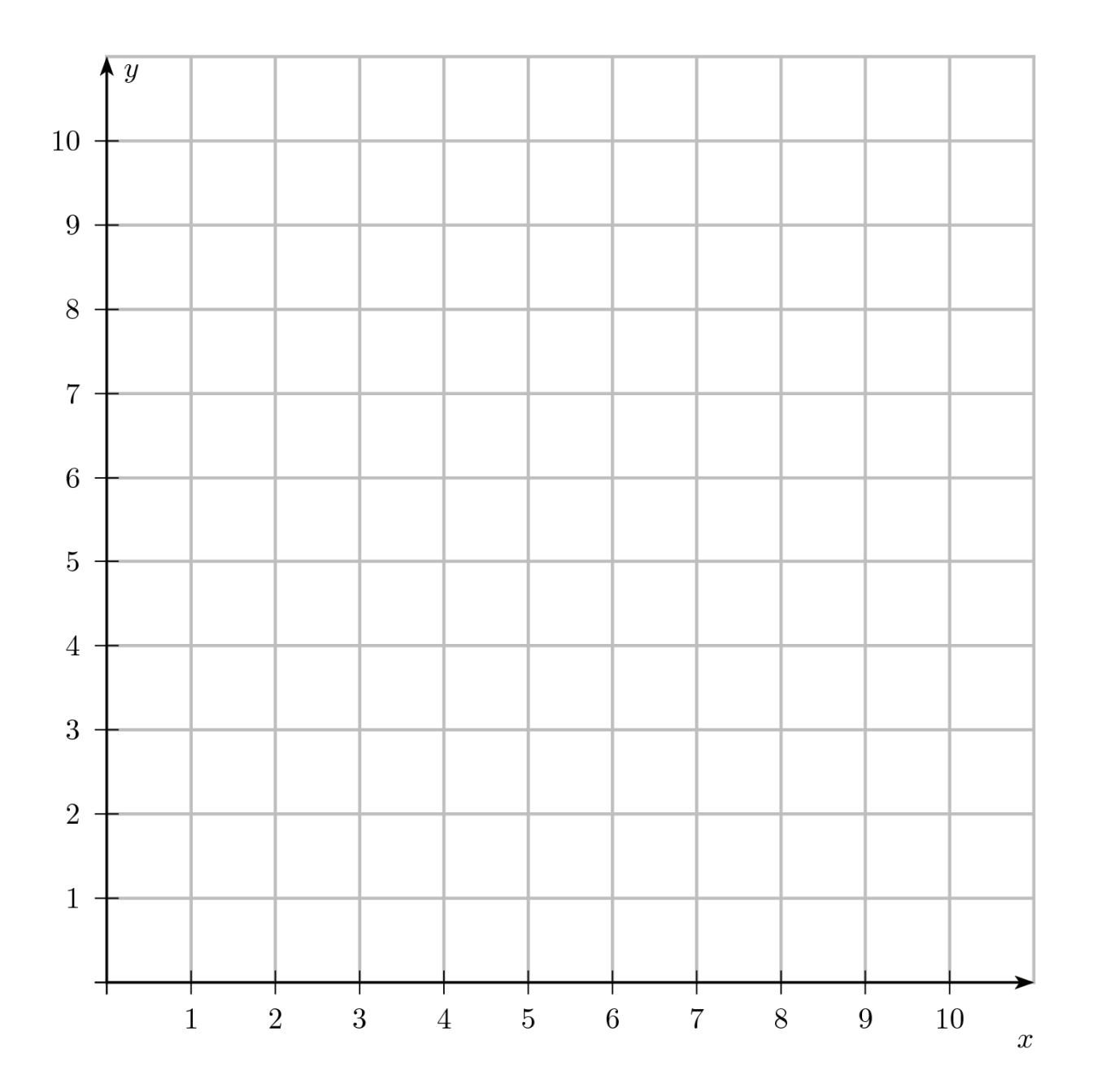

# **Erwartungshorizont**

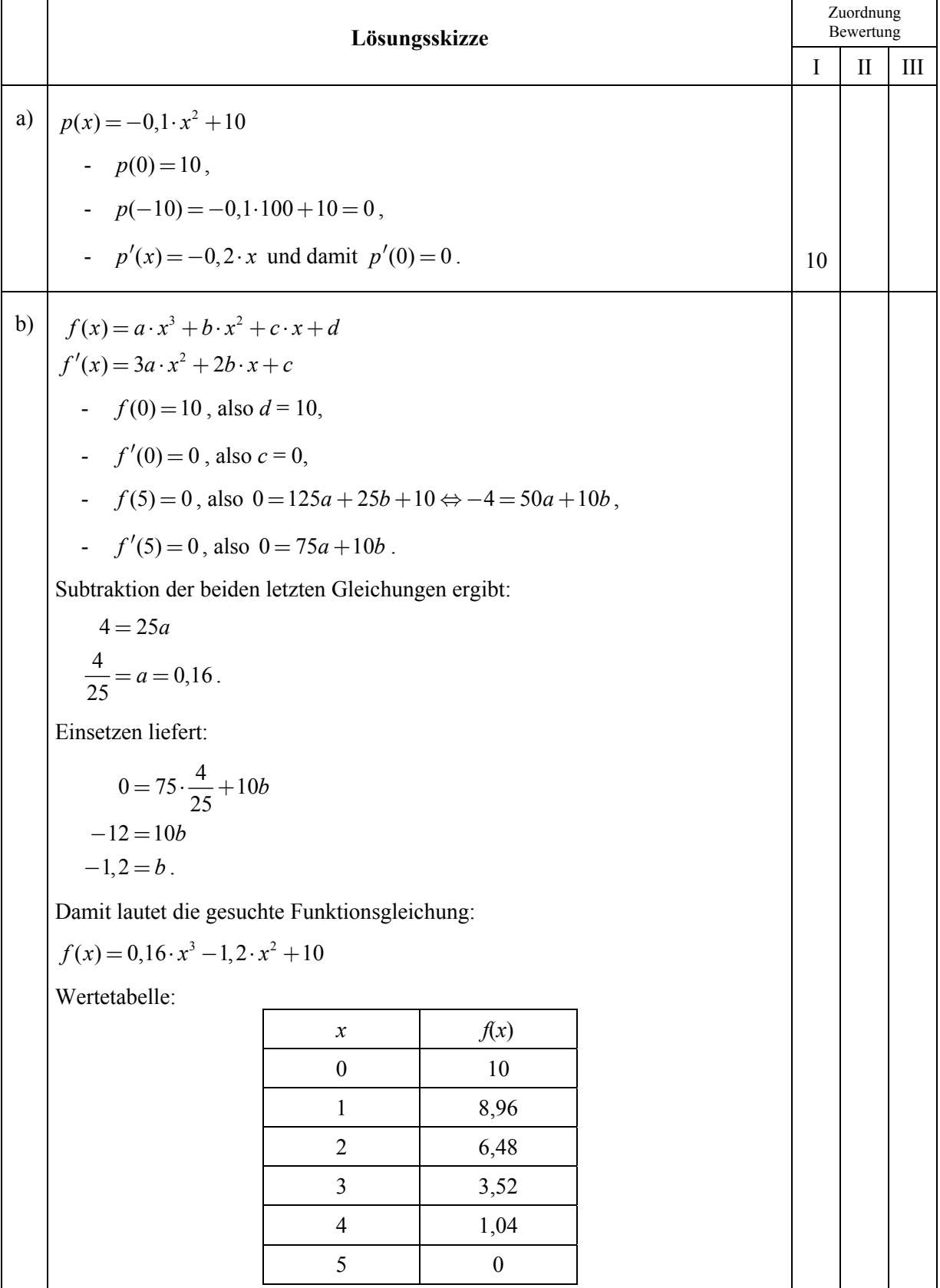

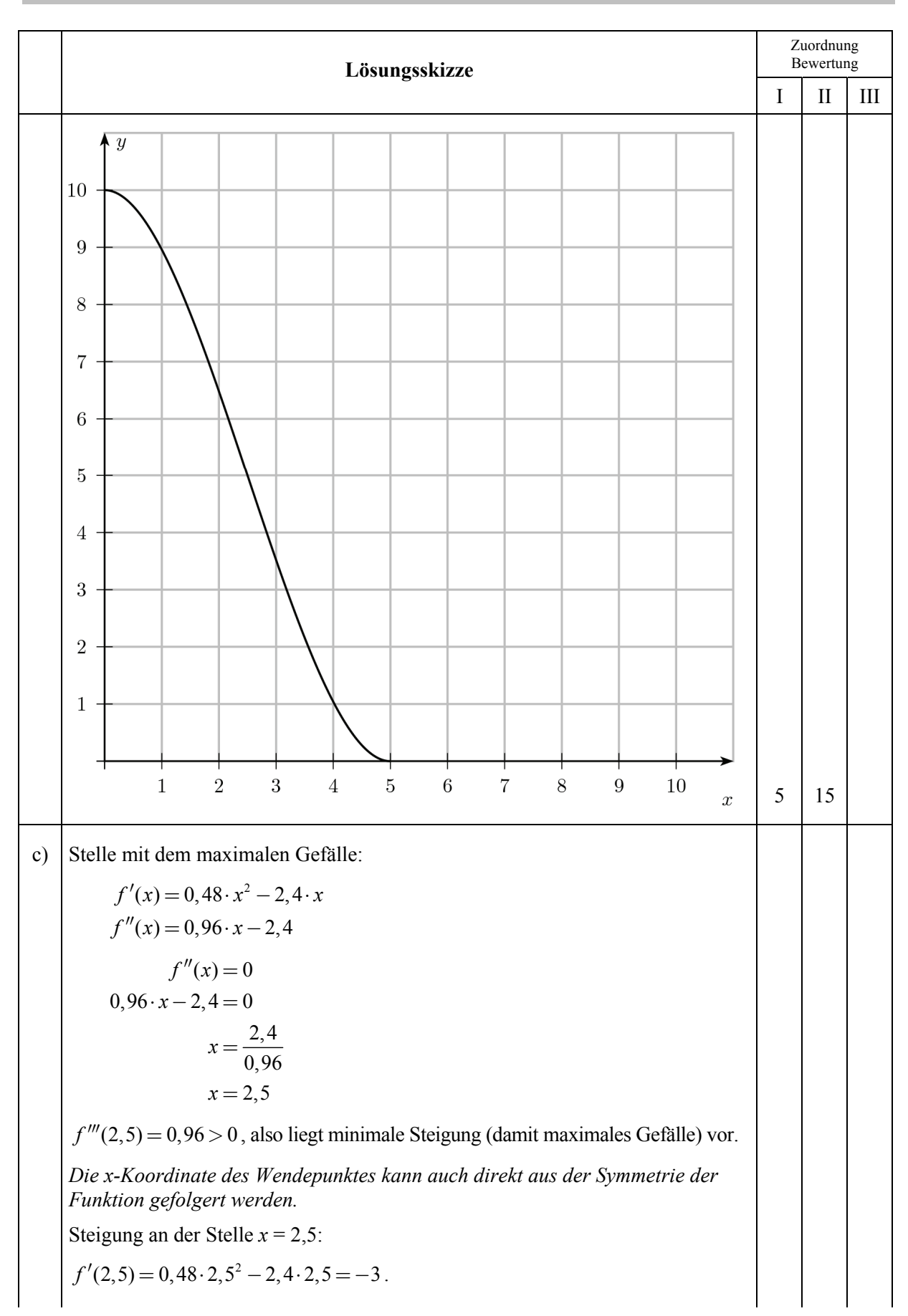

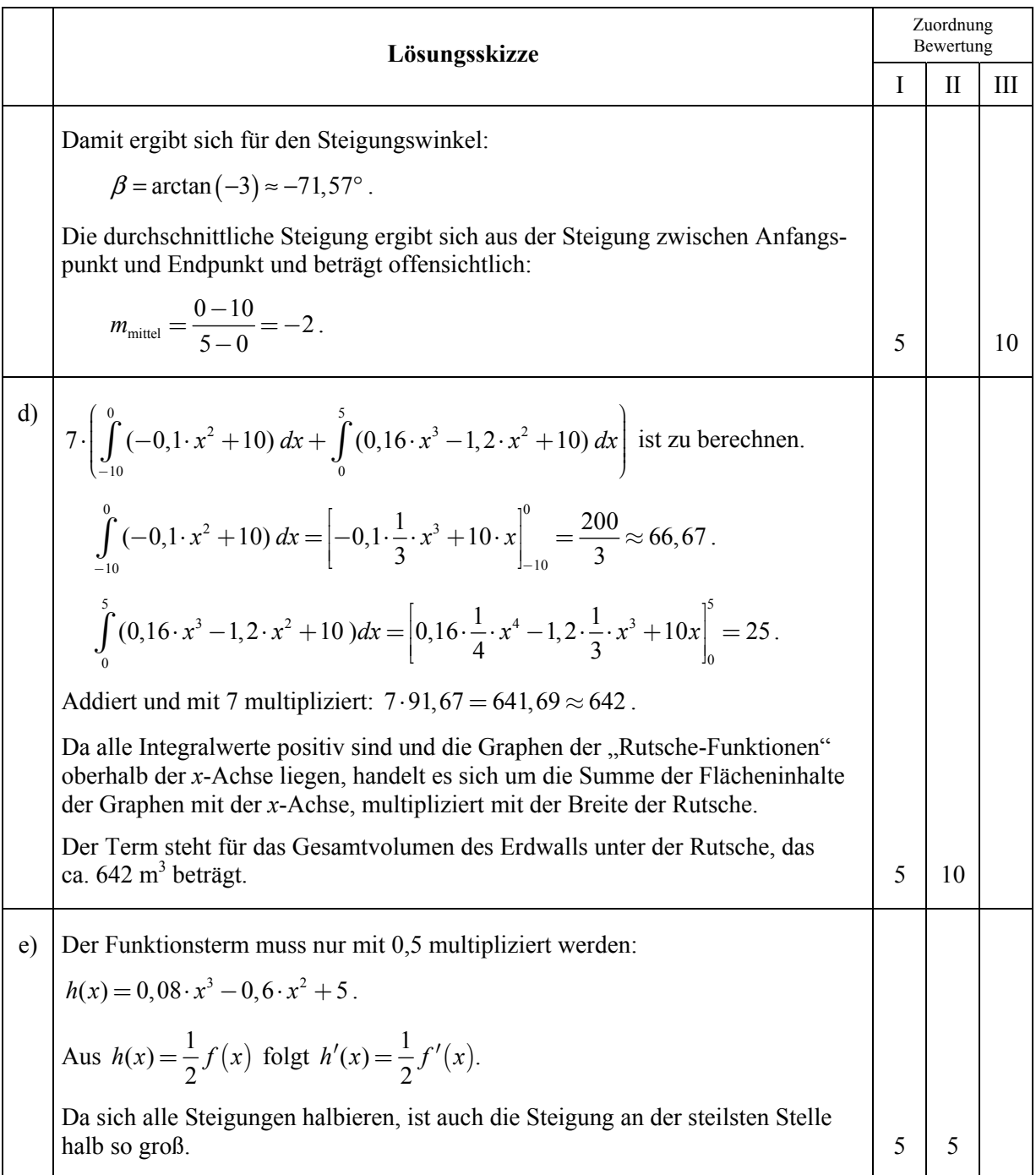

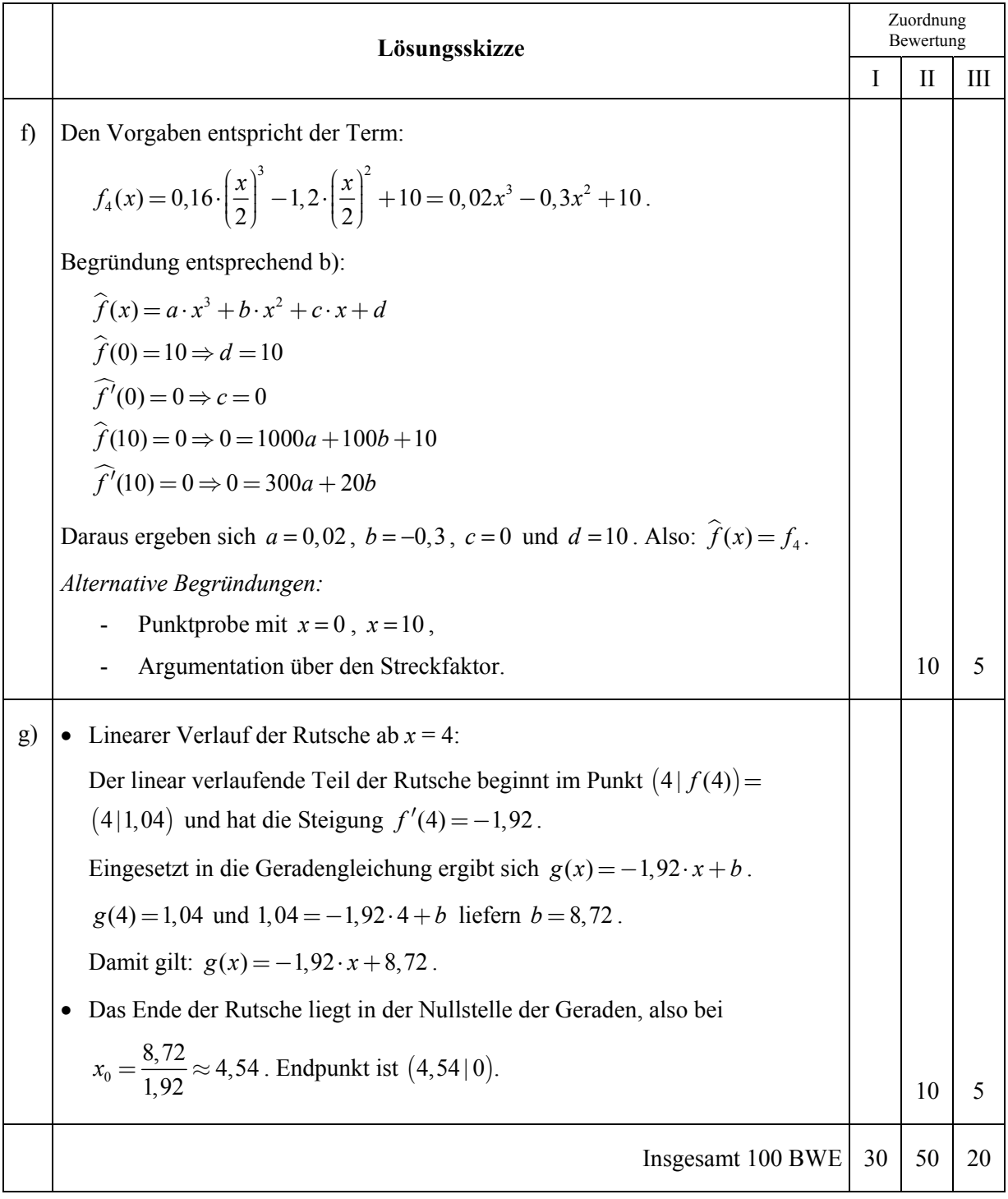

## **Analysis 2**

## **I.2 Bergziegen**

Im Jahr 1964 wird eine kleine Anzahl vom Aussterben bedrohter Bergziegen in einem schwer zugänglichen Tal ausgesetzt, aus dem die Bergziegen nicht abwandern können. Die Bergziegen entwickeln sich prächtig, wie eine Zählung über die ersten fünf Jahre ergibt (siehe folgende Tabelle):

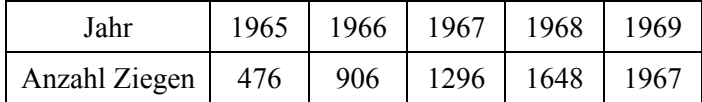

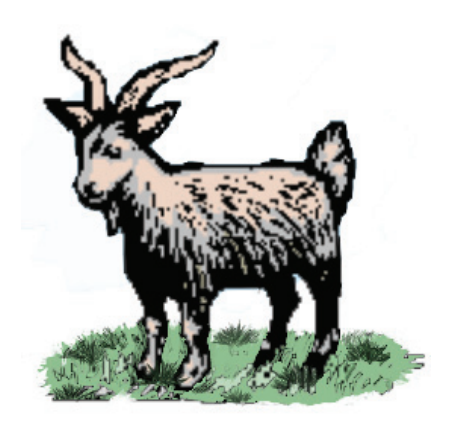

- a) Bestätigen Sie, dass die Daten der Wertetabelle für die angegebenen Jahre gut durch die Funktion  $f_1$  mit  $f_1(t) = 5000 \cdot (1 - e^{-0.1 \cdot (t - 1964)})$  wiedergegeben werden.
	- Ergänzen Sie das anliegende Koordinatensystem um den Graphen von  $f_1$  von 1964 bis 1980.
	- Beschreiben Sie die Bedeutung der in der Funktion auftretenden Zahlen für die Entwicklung der Ziegenpopulation sowie den Fehler, den die Funktion für das Jahr 1964 macht. **(20P)**

In dem sehr kalten Winter 1980 wird zum Schutz des Bestandes eine ergänzende Fütterung durchgeführt, die jedoch fatale Folgen hat: Das Heu enthält ein giftiges Kraut, das bei sämtlichen erwachsenen Tieren zu schweren Leberschädigungen führt, die zum vorzeitigen Tod dieser Tiere in den nächsten Jahren führen. Aus vergleichbaren Ereignissen ist bekannt, dass sich die Anzahl der Alttiere etwa wie  $a(t) = 3990 \cdot e^{-1,3 \cdot (t-1980)}$  entwickelt.

b) Beschreiben Sie den Verlauf der Anzahl der Alttiere nach 1980 und berechnen Sie, in welcher Zeit sich ihr Bestand halbiert. **(10P)**

Die wenigen zum Zeitpunkt der Vergiftung lebenden und gesäugten Lämmer überleben die Katastrophe. Diese Lämmer begründen im Jahr 1980 eine neue Population, die sich genau so entwickelt wie die Bergziegen vor 1980, nämlich gemäß  $f_2$  (vergleiche Anlage), wobei diese Anzahl Lämmer für den Beginn des Jahres 1980 weder von der Funktion 2*f* noch von *a* gezählt werden, also wird auch hier ein kleiner Fehler in der Modellierung gemacht.

- c) Begründen Sie, dass  $n(t) = 5000 \cdot (1 e^{-0.1 \cdot (t 1980)}) + 3990 \cdot e^{-1.3 \cdot (t 1980)}$  die Entwicklung der Gesamtzahl der Bergziegen in dem Tal nach 1980 sinnvoll beschreibt. (**5P)**
- d) Bestimmen Sie
	- die geringste Anzahl Bergziegen in der Zeit nach 1980,
	- den Zeitpunkt maximalen Wachstums der Bergziegenpopulation nach 1980,
	- das Langzeitverhalten der Anzahl der Bergziegen. **(35P)**

*Kontrollergebnis*:  $n''(t) = -50 \cdot e^{-0,1 \cdot (t - 1980)} + 6743,1 \cdot e^{-1,3 \cdot (t - 1980)}$ .

- e) Bestimmen Sie die durchschnittliche Anzahl Bergziegen in der Zeit 1980 bis 1990. **(15P)**
- f) y Skizzieren Sie in der Anlage den Graphen von *n* .
	- y Beschreiben Sie die Beziehung zwischen dem Graphen von *n* sowie den Graphen von  $f_2$  und *a* und interpretieren Sie diese im Sachkontext. **(15P)**

*Hinweis: Gehen Sie dabei genauer auf das Jahr 1980 sowie auf das Langzeitverhalten ein.*

# Anlage zur Aufgabe "Bergziegen"

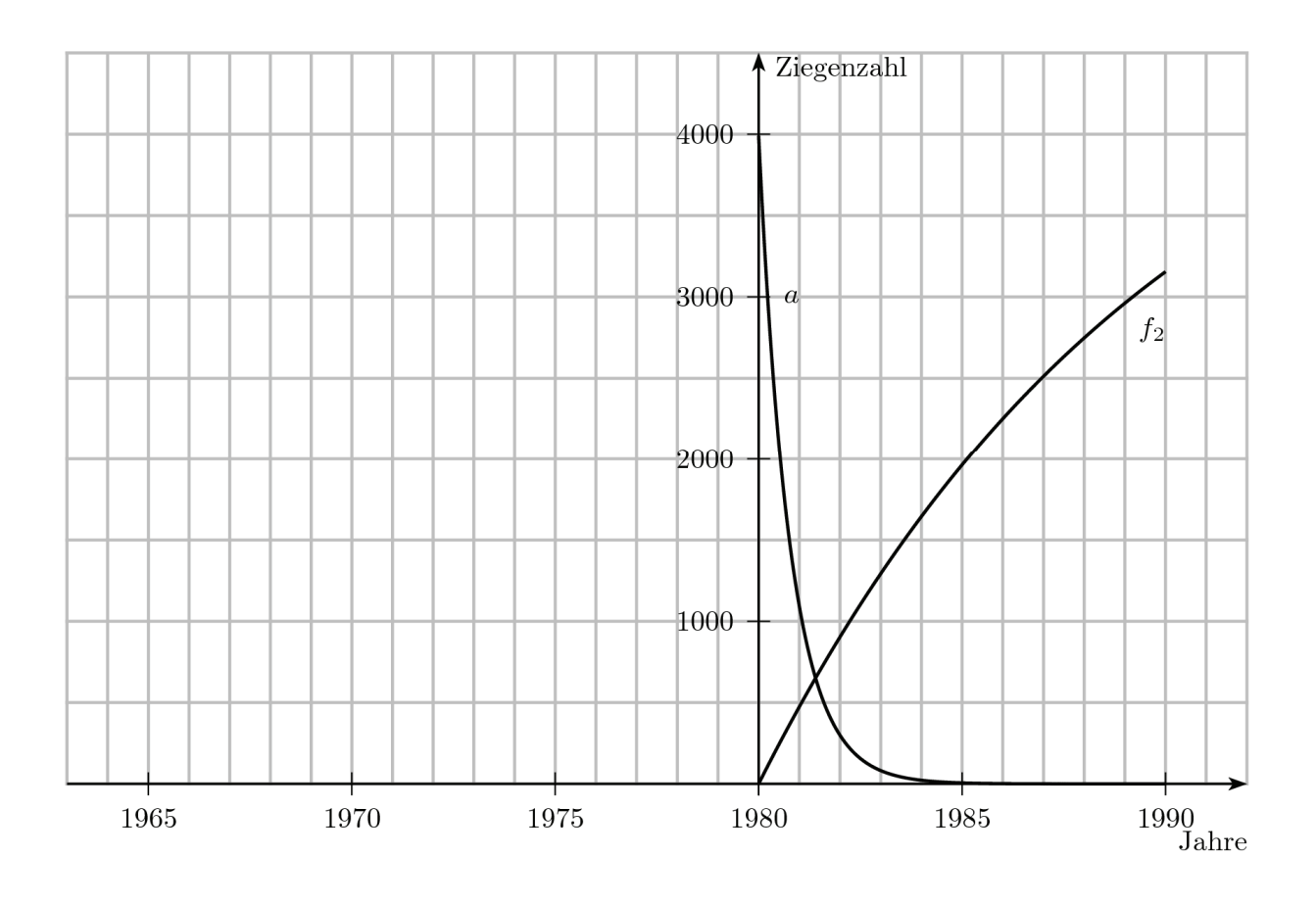

# **Erwartungshorizont**

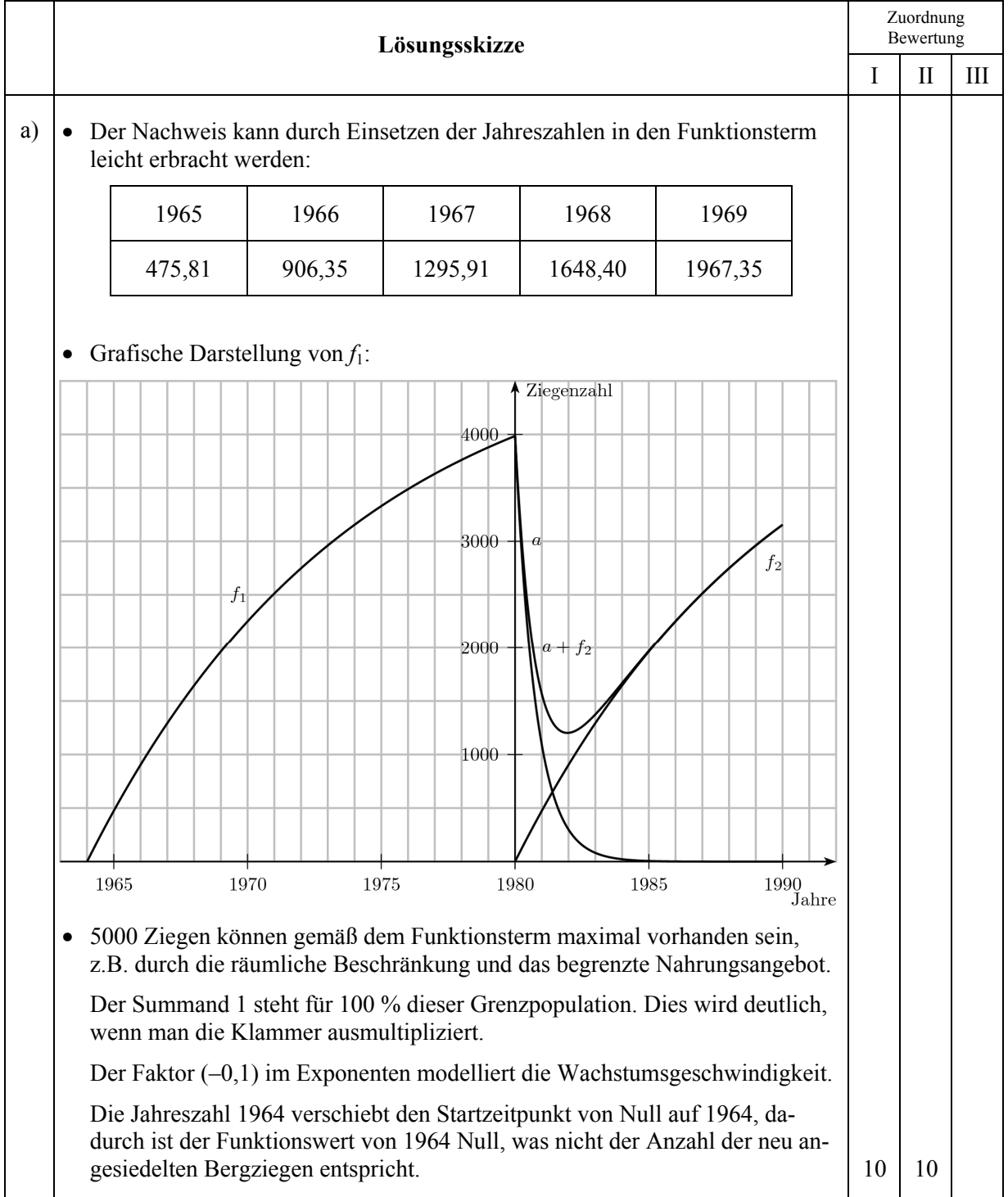

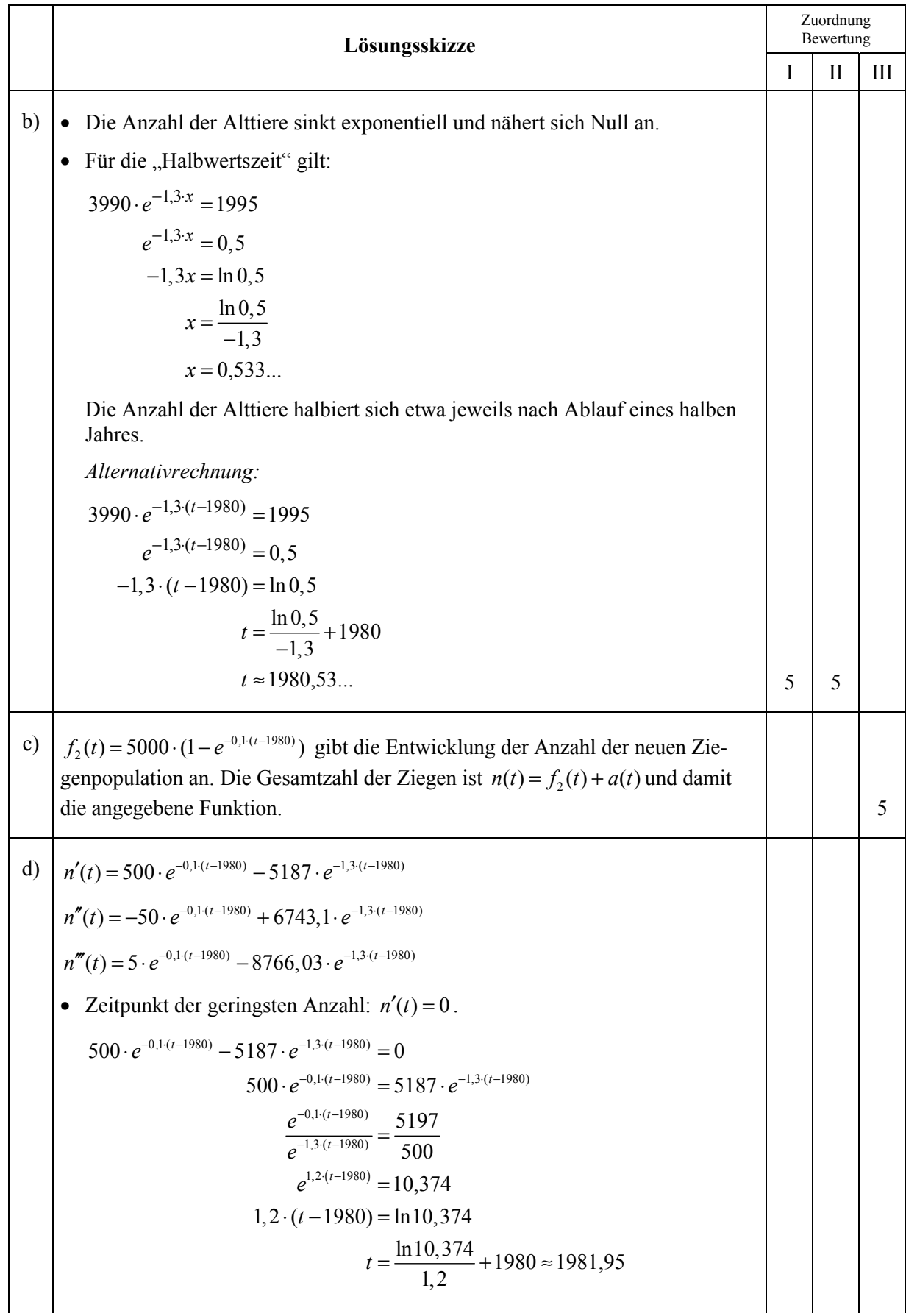

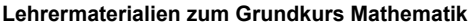

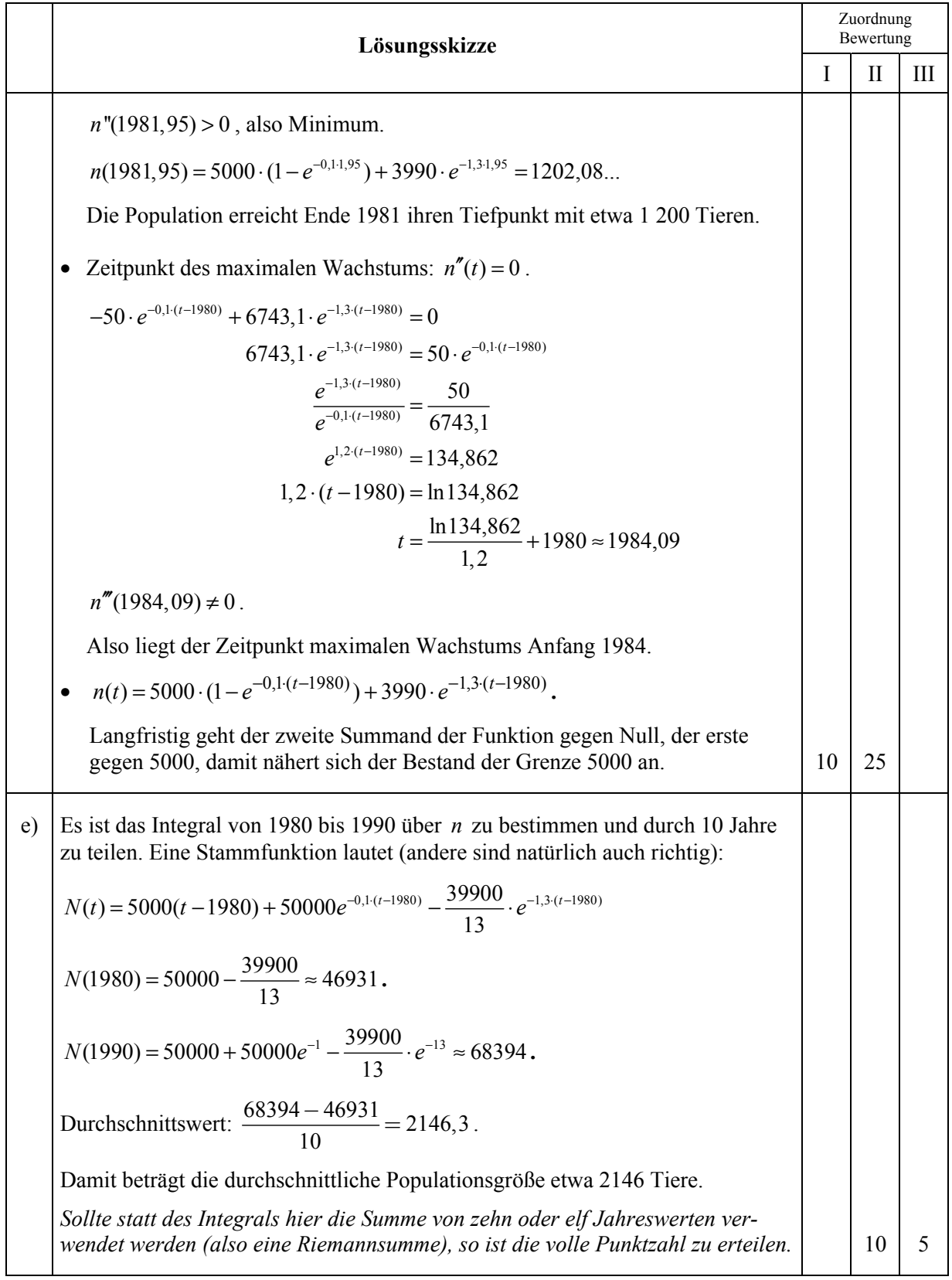

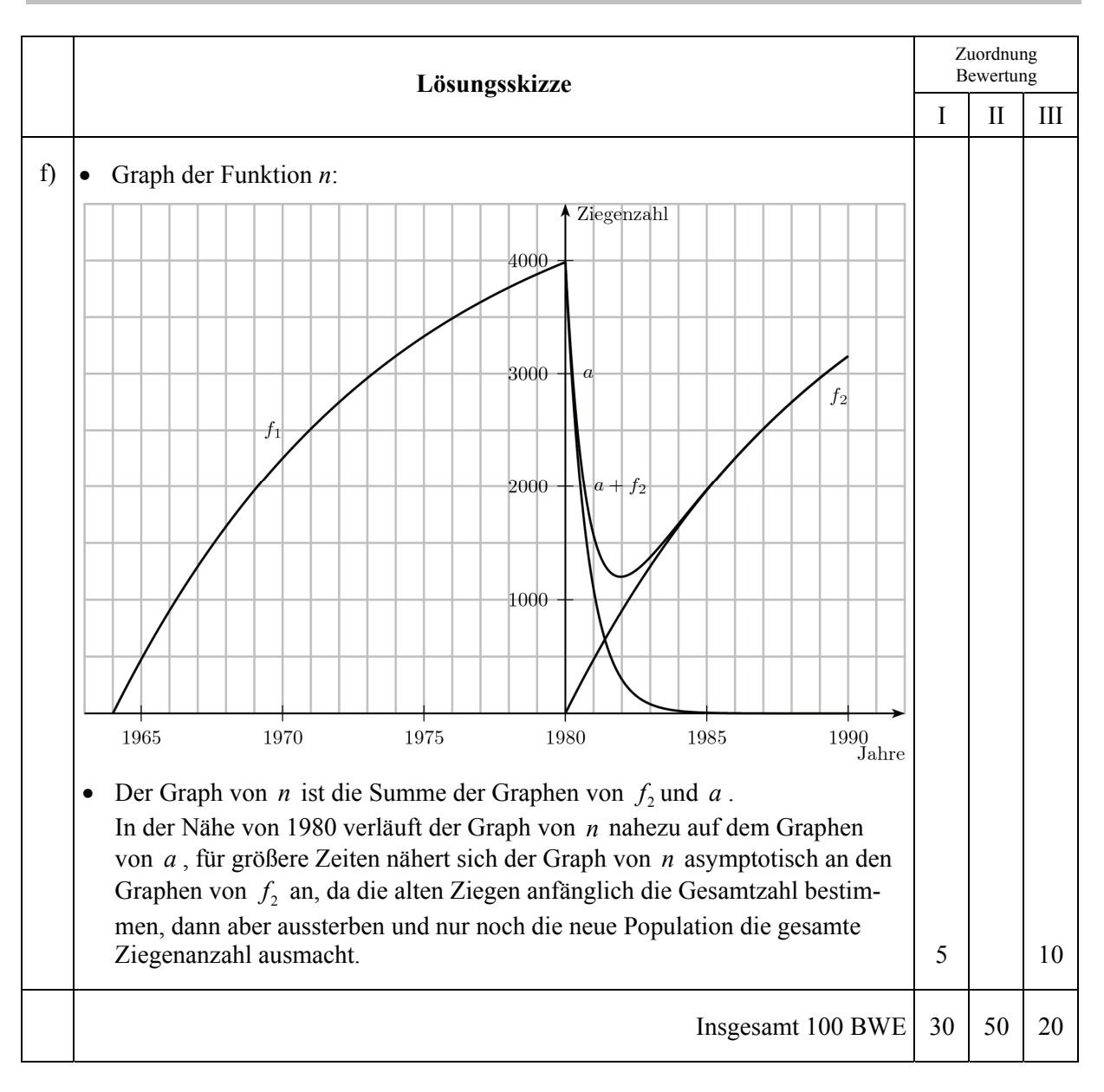

# **LA/AG 1**

### **II.1 Grabstätte eines Pharaos**

Die Grabstätte eines Pharaos hat die Form einer senkrechten quadratischen Pyramide. Die quadratische Grundfläche ist durch die Eckpunkte *A*(80|0|0), *B*(80|80|0), *C*(0|80|0) und *D*(0|0|0) bestimmt, die Spitze durch den Punkt *S*(40|40|80).

Im oberen Bereich ist ein Teil der Pyramide abgetragen worden. Die obere Fläche des verbliebenen Pyramidenstumpfes ist ein Viereck mit den Eckpunkten *E*(50|30|60), *F*(60|60|40), *G*(20|60|40) und *H*(30|30|60).

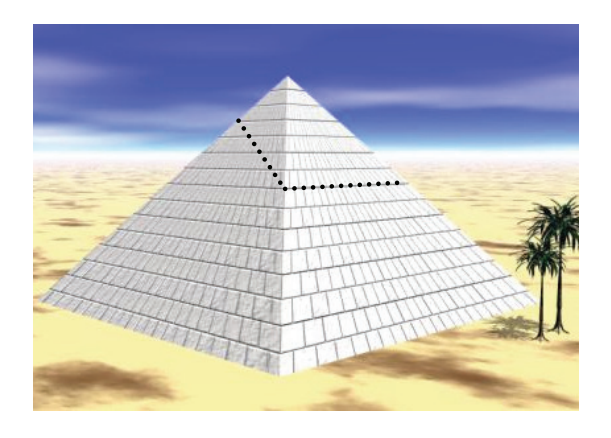

In der Anlage zur Aufgabe finden Sie eine Skizze der Pyramide. Eine Einheit entspricht 1 m in der Realität.

a) • Bestätigen Sie, dass 
$$
\begin{pmatrix} 0 \\ 2 \\ 1 \end{pmatrix}
$$
 ein Normalenvektor der Ebene  $E_1$  durch die Punkte *B*, *C* und *S* ist.

• Bestimmen Sie eine Koordinatengleichung dieser Ebene.  
(Zur Kontrolle: 
$$
E_1
$$
:  $2x_2 + x_3 - 160 = 0$ ). (15P)

- b) Betrachten Sie die ursprüngliche Pyramide *ABCDS*. Berechnen Sie ihr Volumen und bestimmen Sie den Inhalt ihrer Mantelfläche. **(15P)**
- c) Die Punkte *E*, *F*, *G* und *H* liegen auf den vier Seitenkanten der ursprünglichen Pyramide.
	- y Bestätigen Sie exemplarisch für den Punkt *E*, dass er tatsächlich auf der Kante *AS* liegt, wie in der Skizze in der Anlage zu sehen ist.
	- y Zeigen Sie, dass die Punkte *E*, *F*, *G* und *H* in einer Ebene *E*2 liegen, und bestimmen Sie eine Koordinatengleichung von  $E_2$ . (*Zur Kontrolle:*  $E_2$ :  $2x_2 + 3x_3 - 240 = 0$ )
	- y Ermitteln Sie den Schnittwinkel der Ebenen *E*1 und *E*2. **(30P)**
- d) Weisen Sie nach, dass das Viereck *EFGH* ein Trapez ist, und bestimmen Sie den Abstand der parallelen Seiten sowie den Flächeninhalt des Trapezes. **(20P)**
- e) Im Innern der ursprünglichen Pyramide ist die Grabkammer des Pharaos. *Q* sei der Mittelpunkt der Kammer. Ein Archäologe bestimmt die Koordinaten von *Q* mit (40|40|24,72). Er vermutet, dass *Q* von den Seitenwänden und von der Grundfläche *ABCD* jeweils den gleichen Abstand hat.

Begründen Sie, dass es bei den Seitenwänden reicht, lediglich eine Wand zu betrachten, und weisen Sie nach, dass der Archäologe Recht hat. **(20P)**

# Anlage zur Aufgabe "Grabstätte eines Pharaos"

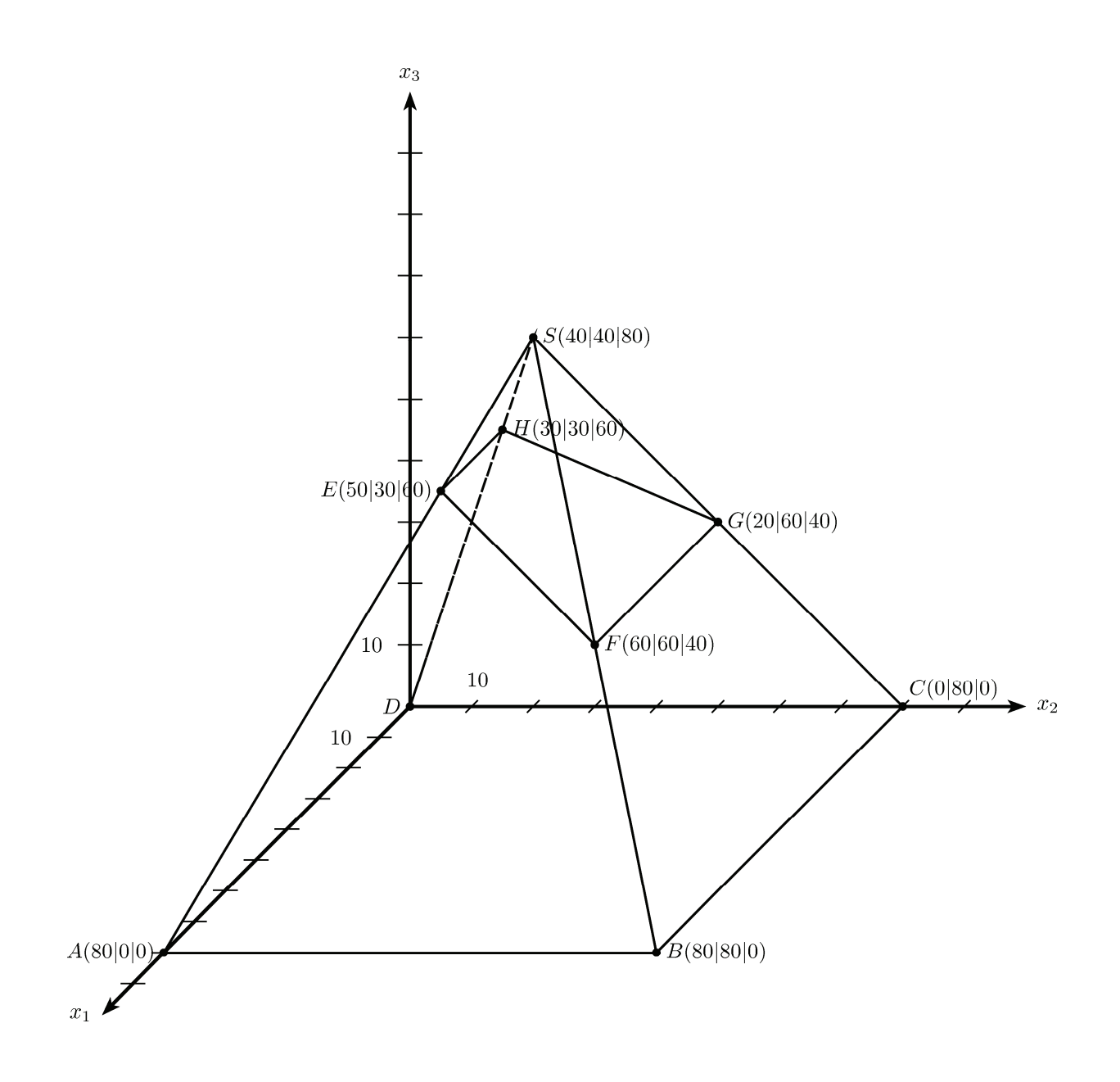

# **Erwartungshorizont**

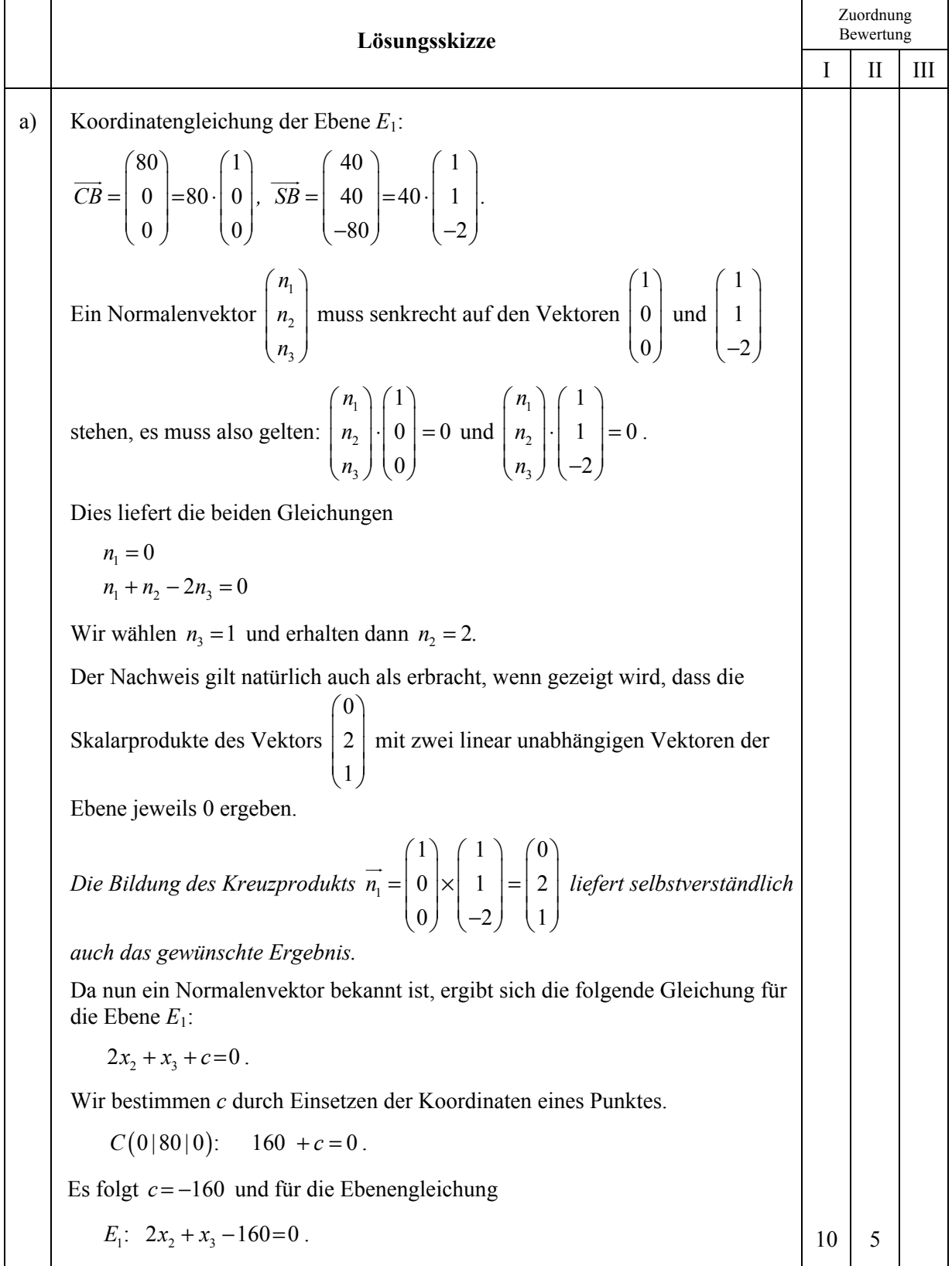

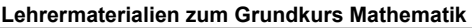

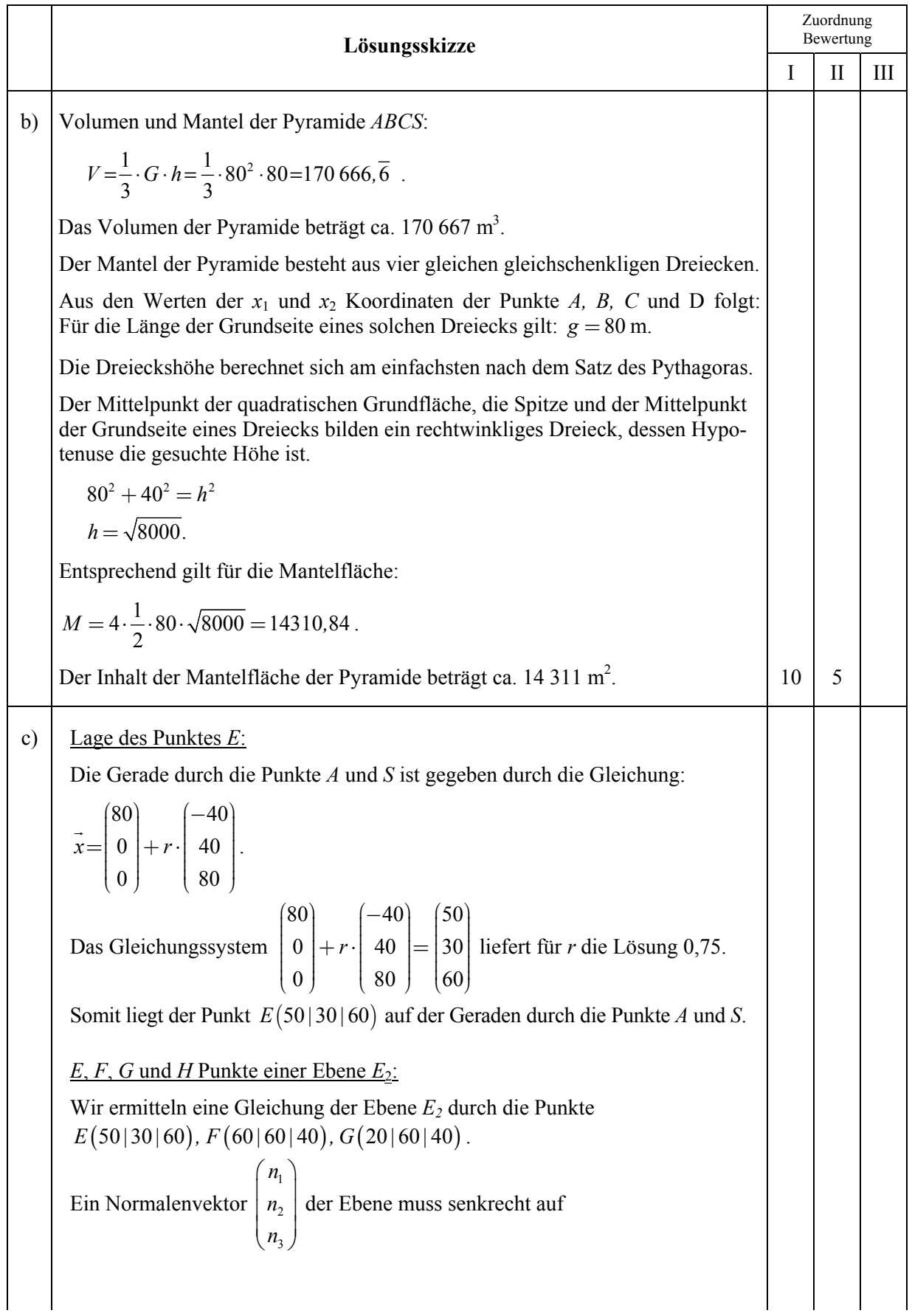

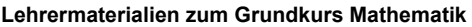

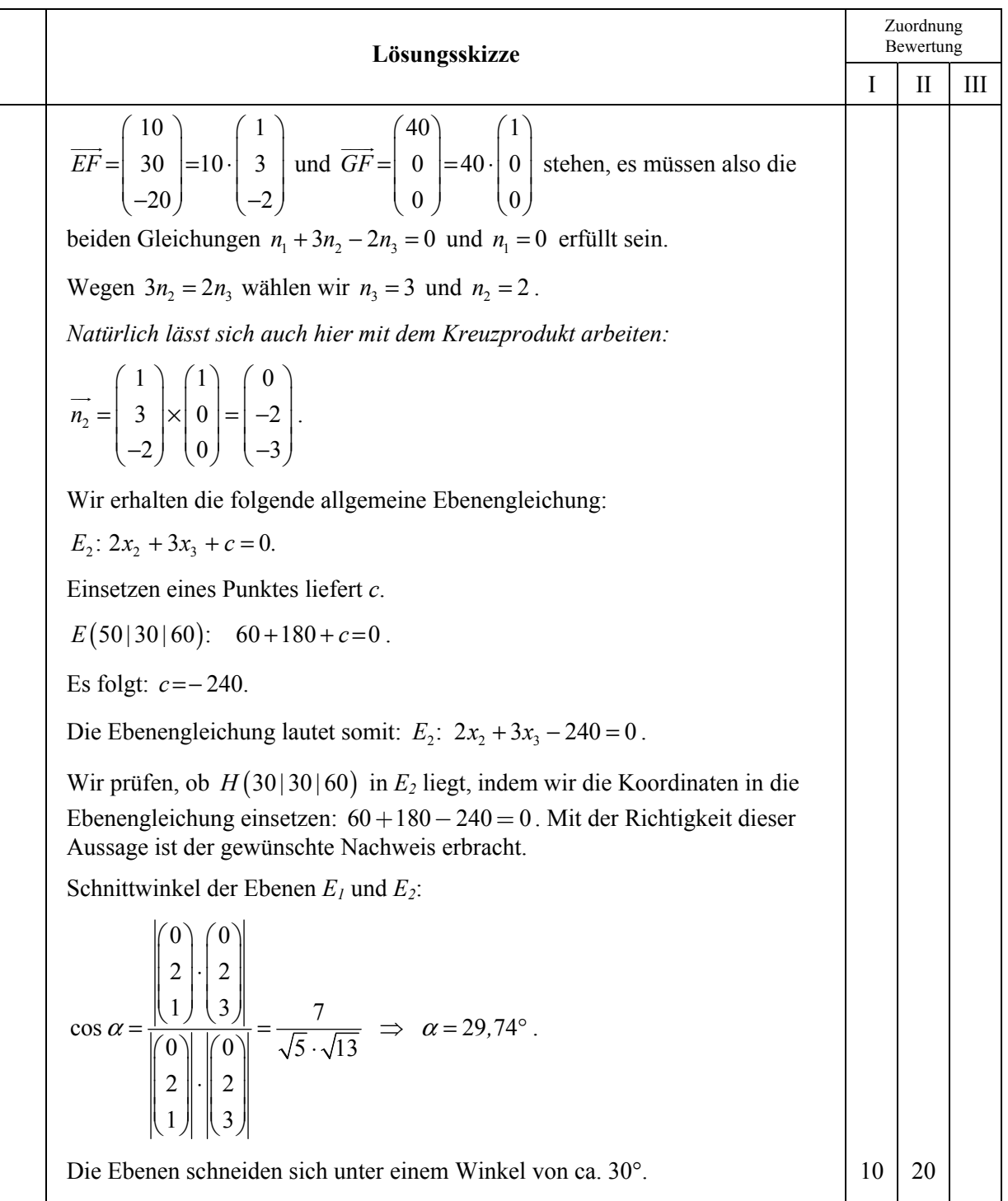

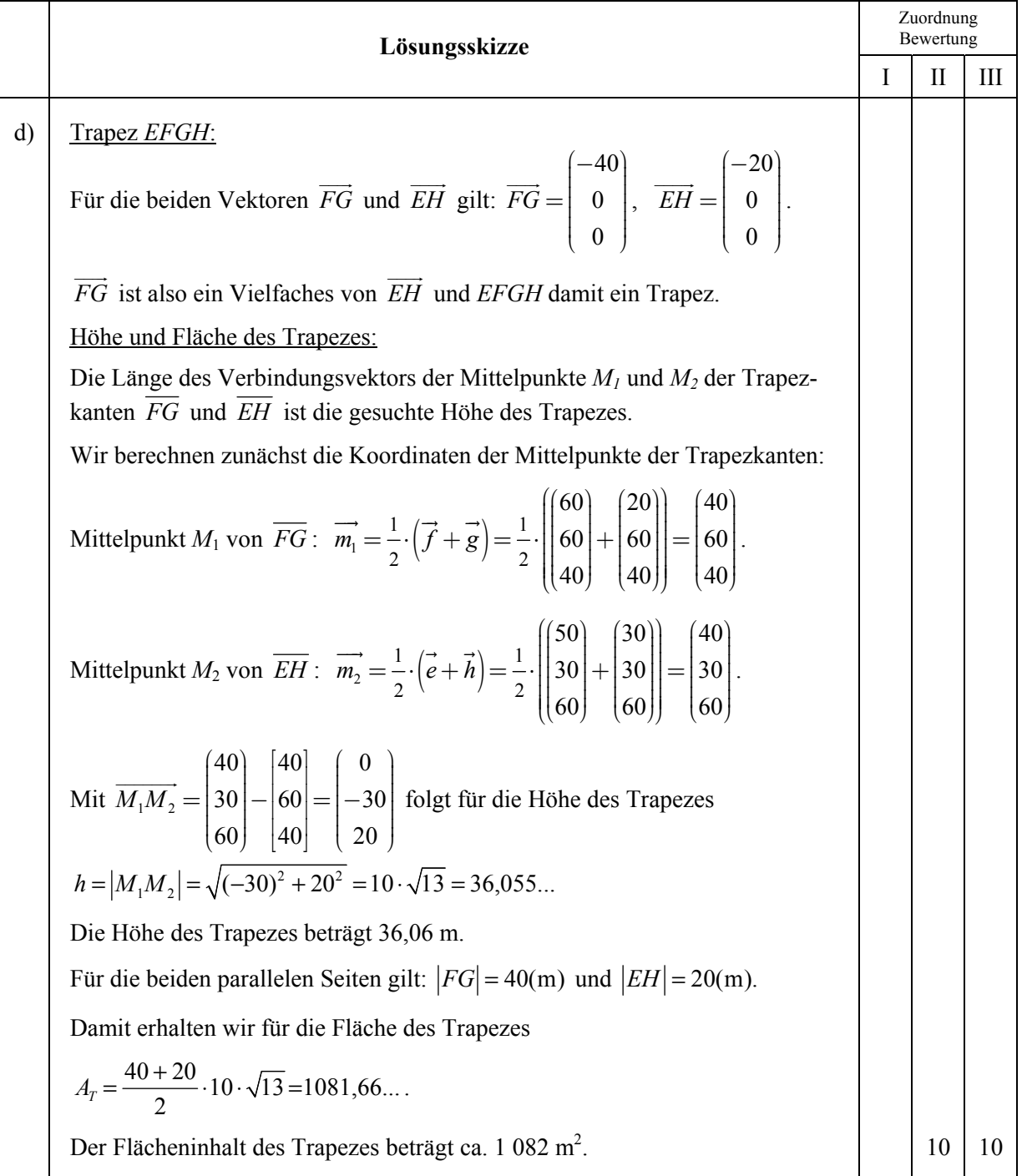

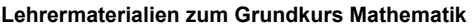

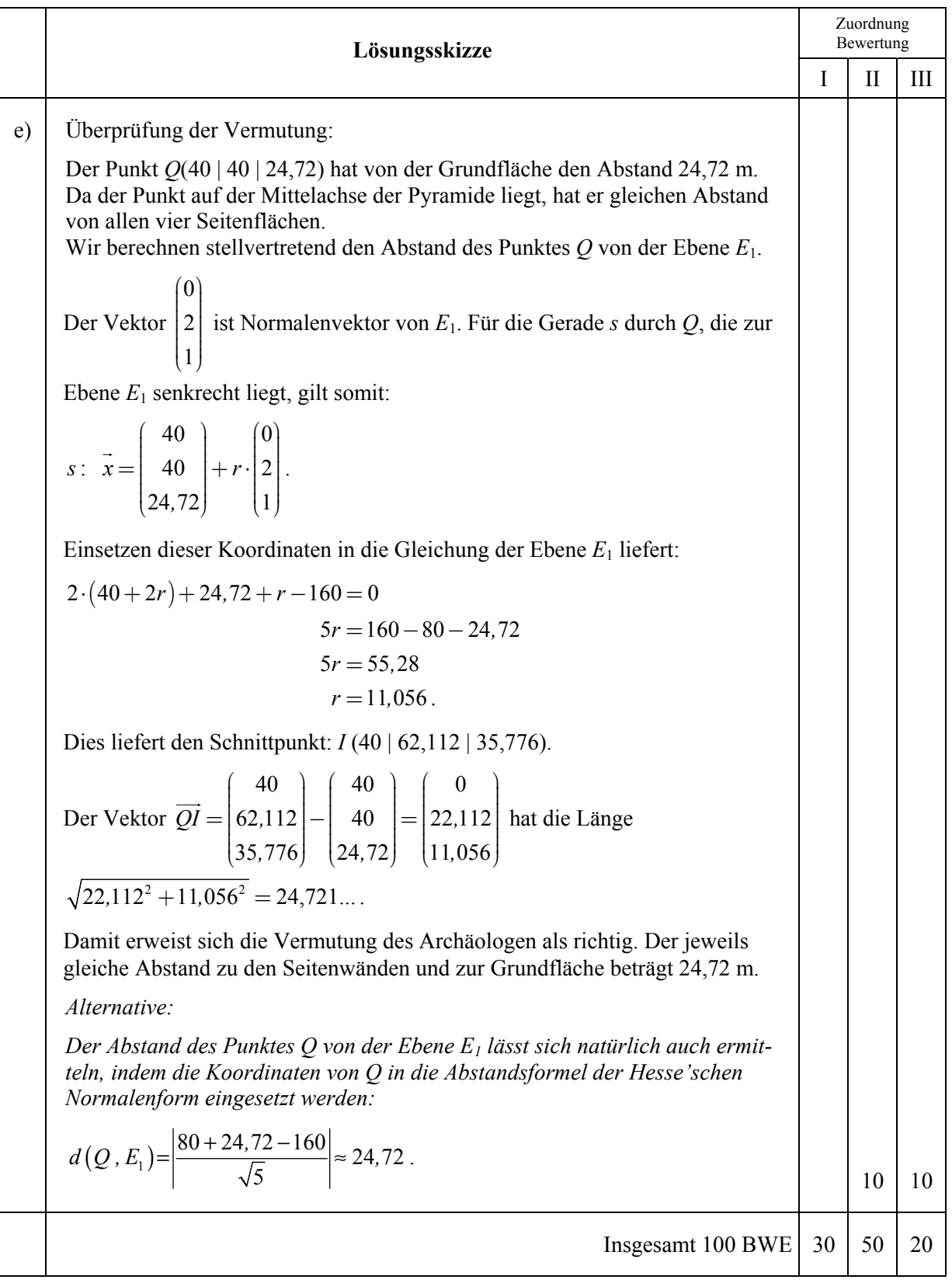

## **LA/AG 2**

## **II.2 Silberfischchenpopulation**

Das Silberfischchen (Lepisma saccharina) ist ein flinkes, lichtscheues und flügelloses Insekt, das seinen Namen durch seinen silbergrauen, stromlinienförmigen Körper bekommen hat. Das junge Silberfischchen **(J)** braucht in Abhängigkeit von den Lebensbedingungen bis zur Geschlechtsreife etwa sechs Monate. Dieses zweite Stadium, die Zeit des reifen Silberfischchens **(R)**, erreichen zwar nur ca. 2 % der jungen Silberfischchen, dafür vermehren sich diese reifen Silberfischchen so, dass sie etwa 100 Nachkommen haben, bevor sie sich innerhalb eines weiteren Halbjahres zu einem ausgewachsenen Insekt, dem alten Silberfischchen **(A)**, entwickeln. In diesem ebenfalls ca. sechsmonatigen letzten Abschnitt, den ca. 25 % der reifen Silberfischchen erreichen, produziert ein altes Silberfischchen etwa 50 Nachkommen, bevor es sich zur Ruhe legt.

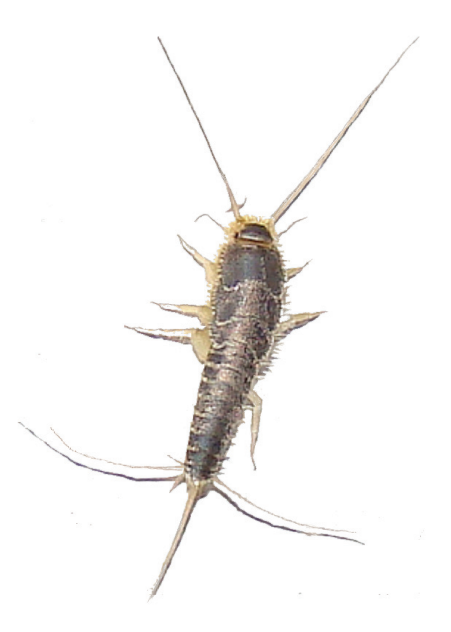

Wichtig: Runden Sie ihre Ergebnisse erst bei der Gesamtpopulation auf ganzzahlige Werte.

a) • Begründen Sie, dass das beschriebene Modell der Populationsentwicklung durch die Matrix

$$
L = \begin{pmatrix} 0 & 100 & 50 \\ 0.02 & 0 & 0 \\ 0 & 0.25 & 0 \end{pmatrix}
$$

angegeben wird.

y Zeichnen Sie den Übergangsgraphen für die Populationsentwicklung der Silberfischchen.**(15P)**

In einer Tiefgarage befinden sich 800 junge, 60 reife und 20 alte Silberfischchen.

Die folgende Tabelle gibt den gerundeten Gesamtbestand der Silberfischchenpopulation nach Ablauf von 3 bis 9 Halbjahren an:

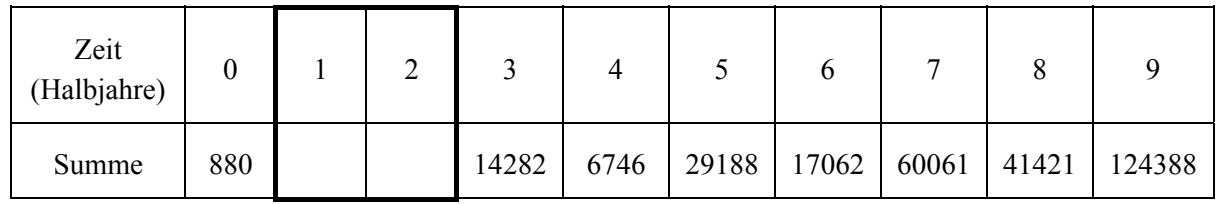

- b) Berechnen Sie die Populationsentwicklung für die ersten beiden Halbjahre und ergänzen Sie die fehlenden Werte in der Tabelle.
	- Stellen Sie die Entwicklung der Gesamtpopulation in dem beigefügten Koordinatensystem grafisch dar und beschreiben Sie den Verlauf des Graphen. **(20P)**

c) Bestätigen Sie mit Hilfe der Matrix *L<sup>2</sup>* , dass sich die Population nach dem gegebenen Modell am Ende des vierten Halbjahres rechnerisch aus 6450 jungen, 284 reifen und 11,75 alten Silberfischchen zusammensetzt. **(15P)**

Um der Plage Herr zu werden, werden in der befallenen Tiefgarage nach dem vierten Halbjahr kurzzeitig Köderdosen aufgestellt, welche die Anzahl der jungen Silberfischchen im Mittel um 60 %, die Anzahl der reifen Silberfischchen im Mittel um 40 % und die Anzahl der alten Silberfischchen im Mittel um 50 % reduzieren. Dieser Vorgang wird am Ende der folgenden Halbjahre wiederholt.

d) Begründen Sie, dass der Einfluss der Köderdosen durch die folgende Matrix *K* beschrieben werden kann, und berechnen Sie mit Hilfe der Matrix *K* den Bestand am Ende des 4. Halbjahres *(aus Teilaufgabe c))* nach Einsatz der Köderdosen:

$$
K = \begin{pmatrix} 0,4 & 0 & 0 \\ 0 & 0,6 & 0 \\ 0 & 0 & 0,5 \end{pmatrix}
$$
 (10P)

- e) Bestimmen Sie eine neue Populationsmatrix *N*, welche die Populationsentwicklung während eines halben Jahres bei Einsatz der Köderdosen beschreibt.
	- Beurteilen Sie auf der Grundlage geeigneter Rechnungen, ob durch diese Maßnahme das weitere Anwachsen der Silberfischchenpopulation verhindert werden kann.
	- y Leiten Sie eine Prognose für die langfristige Entwicklung der in Teilaufgabe c) genannten Population her. **(15P)**
- f) Ermitteln Sie mit Hilfe der Matrix *L* rechnerisch, ob es nach dem Modell eine Population geben kann, die sich halbjährlich reproduziert, also sich auch ohne weitere Maßnahmen nicht mehr verändert.(**15P)**

Nimmt man den Bestand am Ende des dritten Halbjahres als neuen Anfangsbestand zum Zeitpunkt *t* = 0 und betrachtet man den Bestand am Ende der folgenden drei Jahre, so ergibt sich die Tabelle:

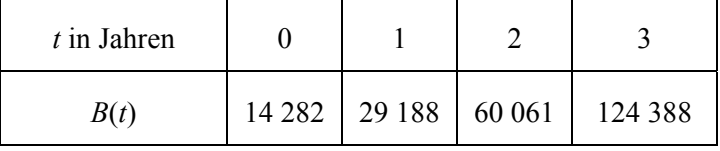

g) Zeigen Sie, dass die Silberfischchenpopulation näherungsweise exponentiell wächst, wenn man nur diese Bestände zu Grunde legt. **(10P)**

# Anlage zur Aufgabe "Silberfischchenpopulation"

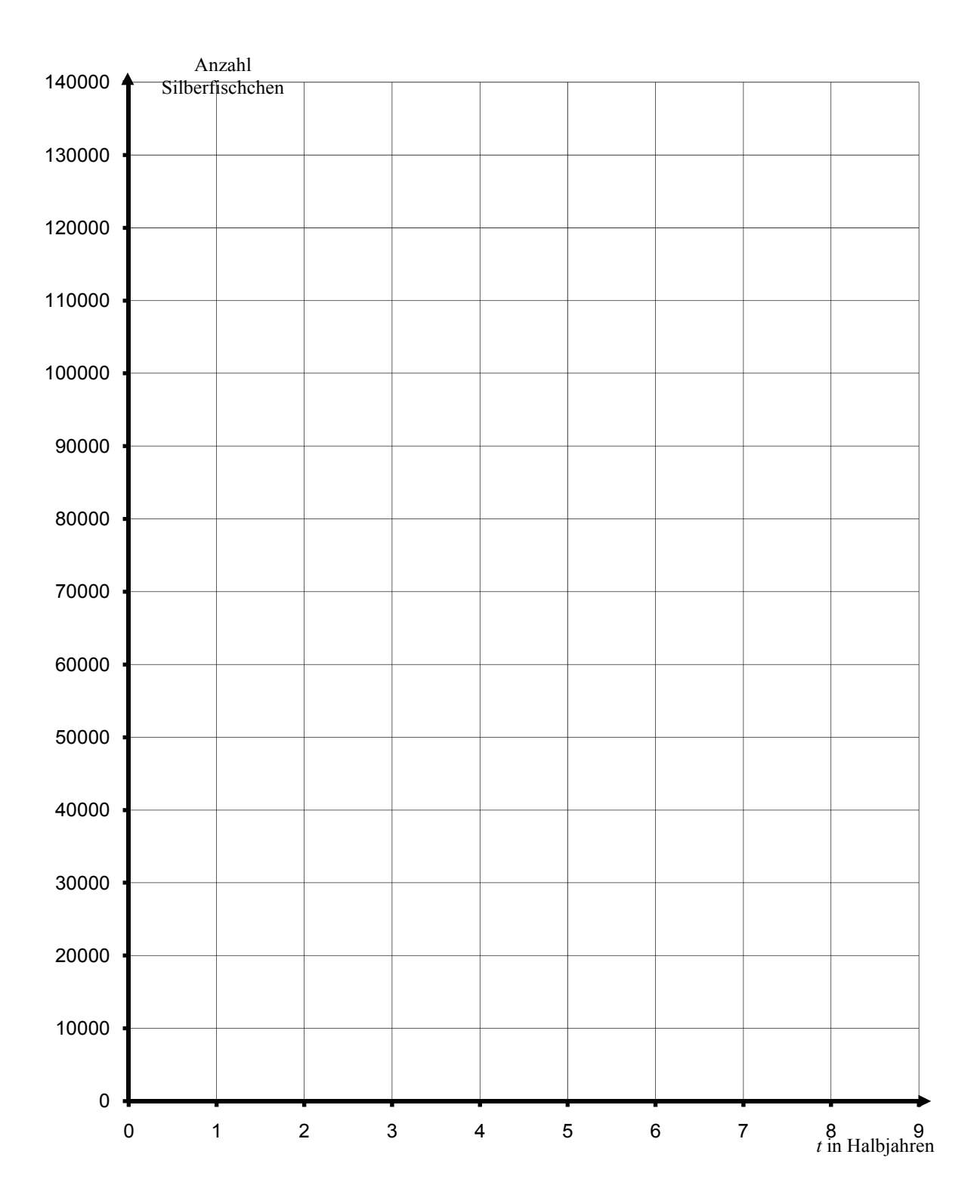

## **Erwartungshorizont**

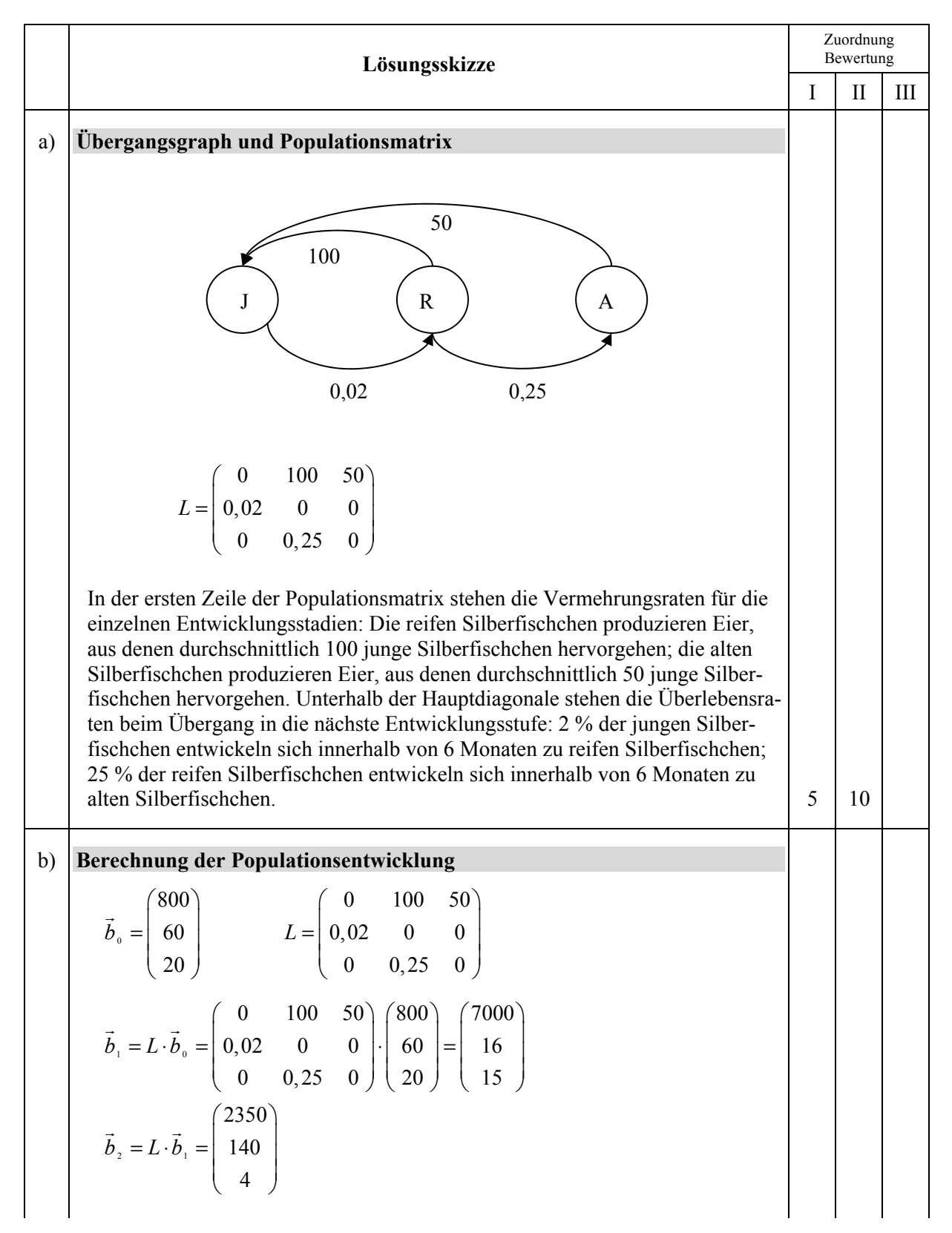

Zuordnung Lösungsskizze **Bewertung** I II III Gesamtpopulation gerundet: Zeit (Halbjahre) 0 **1 2** 3 4 5 6 7 8 9 Summe 880 | 7031 | 2494 | 14282 | 6746 | 29188 | 17062 | 60061 | 41421 | 124388 **Graph der Populationsentwicklung**  Anzahl Silberfischchen 130000 120000 110000 100000 90000 80000 70000 60000 50000 40000 30000 20000 10000  $\mathbf{1}$  $\overline{2}$  $\overline{3}$  $\overline{4}$  $\overline{5}$  $6\overline{6}$  $\overline{7}$  $\,8_{\,t}$  in Halbjahren Die Verbindungslinien zwischen den Punkten sind mathematisch eigentlich nicht korrekt und dienen nur der besseren Veranschaulichung. Sie sind von den Schülern nicht gefordert! Die Silberfischchenpopulation wächst langfristig über alle Grenzen. Im Jahresrhythmus steigt die Gesamtpopulation jeweils an, obwohl vom Ende des 1. zum Ende des 2. Halbjahres, vom Ende des 3. zum Ende des 4. Halbjahres usw. ein Rückgang festzustellen ist.  $15 \mid 5$ 

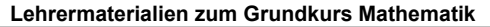

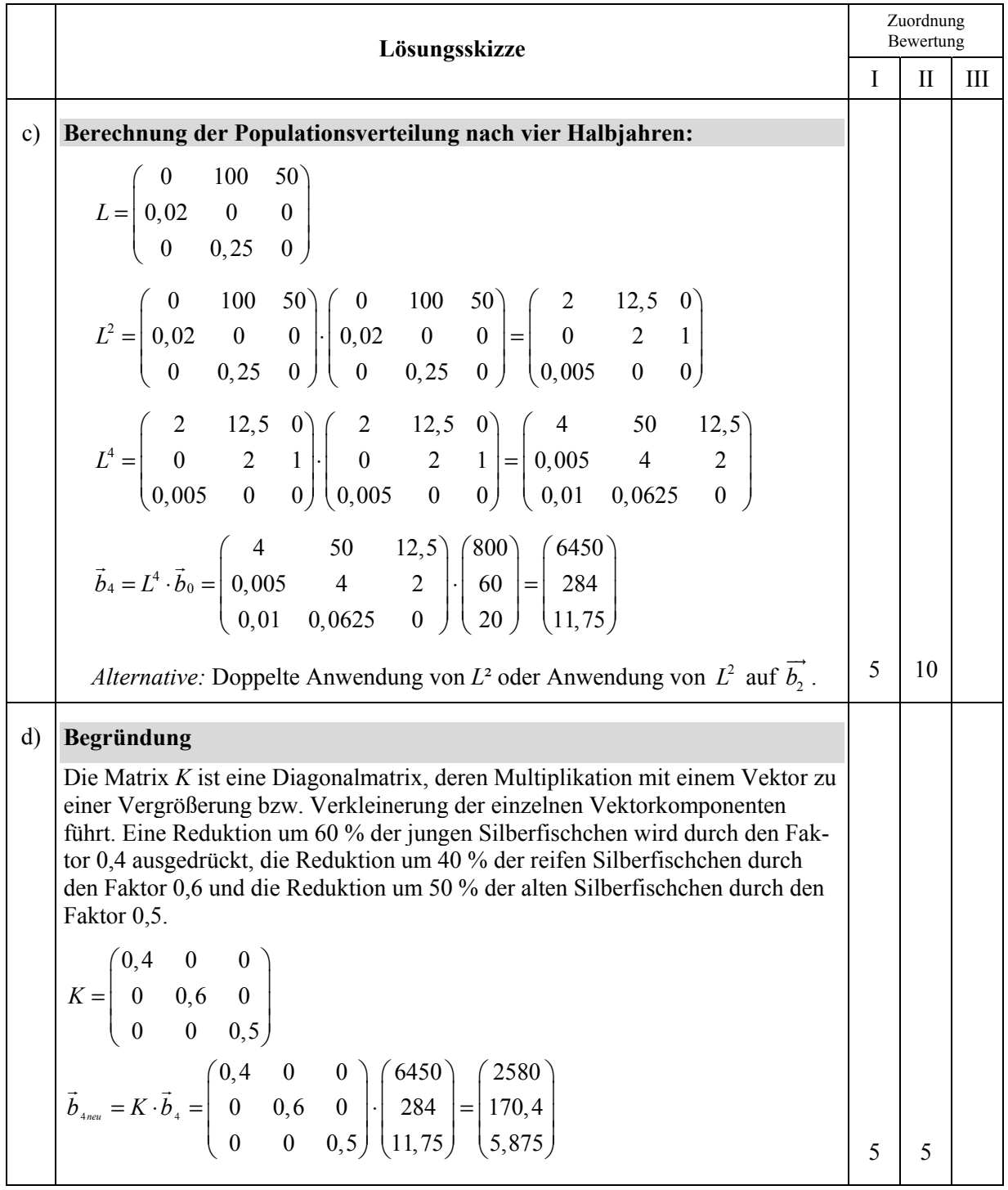

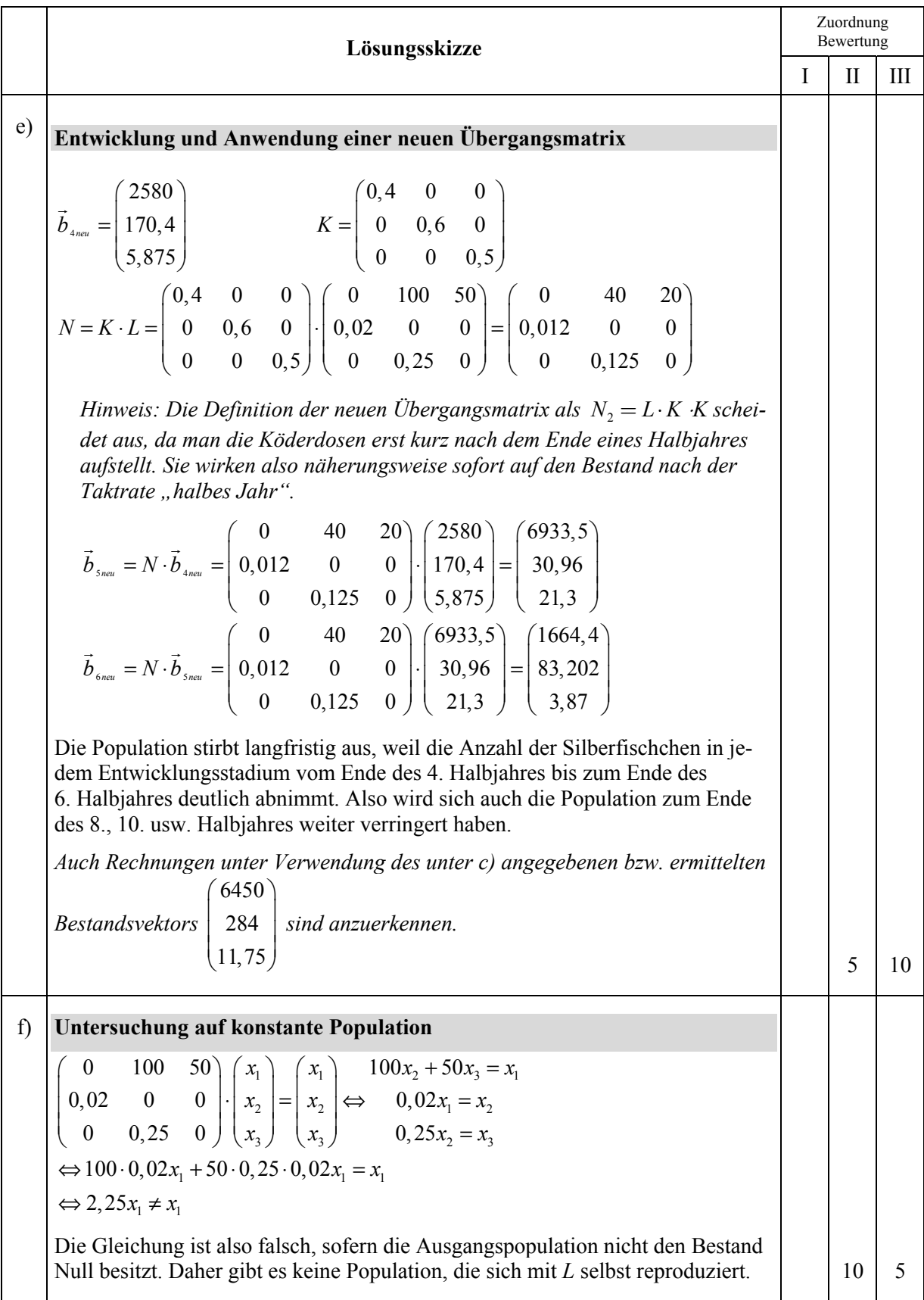

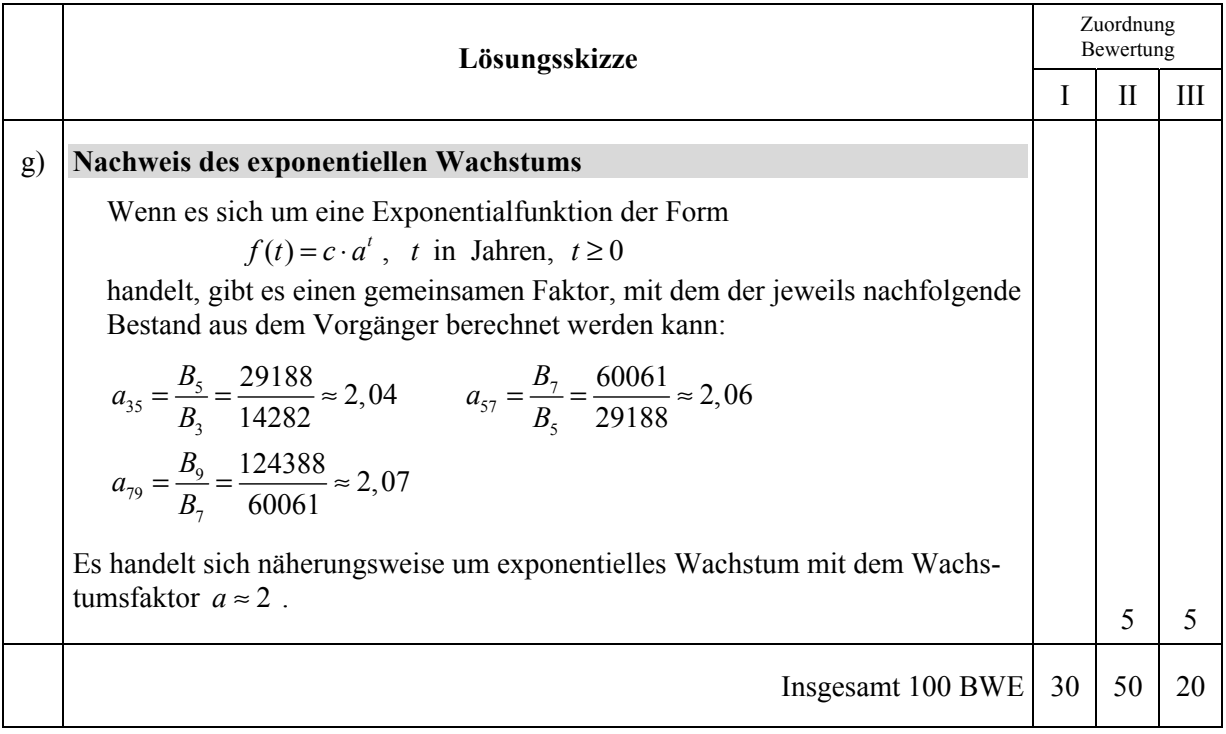

# **STOCHASTIK 1**

## **III.1 Manhattan**

Der Tourist Thomas Sumner steigt in Manhattan an der Ecke der 3rd Avenue und der East 14th Street aus der U-Bahn **M** (siehe Karte in der Anlage 1 bzw. vereinfachte Karte in Anlage 2). Er möchte tendenziell in östlicher und südlicher Richtung gehen, hat aber keine genaue Planung für seinen Weg.

So entschließt er sich, beginnend bei **M** an jeder Ecke eine Münze zu werfen und bei KOPF in Richtung Ost-Süd-Ost zu gehen, bei ZAHL in Richtung Süd-Süd-West.

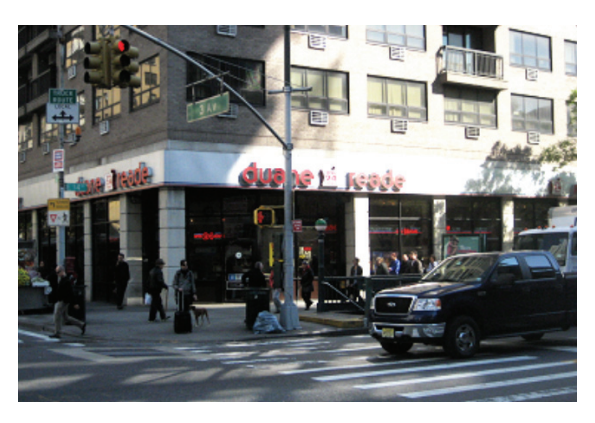

- a) Ergänzen Sie die Anlage 2 um ein Baumdiagramm (ohne Wahrscheinlichkeiten), das Thomas` mögliche Wege über 4 Münzwürfe hinweg enthält.
	- y Geben Sie zu jeder Ecke im Baumdiagramm die Anzahl der verschiedenen Wege an, die vom Startpunkt zu dieser Ecke führen.
	- Berechnen Sie die Anzahl der Wege bis zur Nordecke des "Tompkins Square Park" und die Wahrscheinlichkeit dafür, dass Thomas diese Ecke erreicht. **(20P)**

Thomas wirft ZAHL, bemerkt aber nach wenigen Metern Weg entlang der 3rd Avenue, dass die Streets einen kleineren Abstand voneinander haben als die Avenues. Damit er tendenziell in beide Richtungen gleich weit vorankommt, entscheidet sich Thomas, in Richtung Ost-Süd-Ost mit der

Wahrscheinlichkeit  $p = \frac{1}{2}$ 4  $p = \frac{1}{2}$  zu gehen und mit der Wahrscheinlichkeit  $q = \frac{3}{2}$ 4  $q = -$  in Richtung Süd-Süd-

West.

- b) Beschreiben Sie ein Verfahren, mit dem Thomas die Wahrscheinlichkeiten *p* und *q* mit Hilfe von zwei Münzen erzeugen kann, und ergänzen Sie die Wahrscheinlichkeiten in Ihrem Baumdiagramm. **(5P) (5P)**
- c) Begründen Sie, dass die angenommenen Wahrscheinlichkeiten dem Wunsch von Thomas gerecht werden. Der Abstand zwischen zwei Streets ist hier ca. 70 m, der Abstand zwischen zwei Avenues ca. 210 m. **(15P)** (*Hinweis: Eine Skizze kann die Argumentation sinnvoll unterstützen.*)
- d) Bestimmen Sie mit Hilfe von *p* und *q* die Wahrscheinlichkeiten dafür, dass
	- Thomas den FDR-Drive (Franklin Delano Roosevelt) am Wasser (rechts auf der Karte) auf **geradem** Weg erreicht,
	- Thomas die Nordecke des Tompkins Square Park erreicht,
	- Thomas die Ostecke des Tompkins Square Park erreicht, ohne vorher an der Nordecke gewesen zu sein,
	- Thomas die Westecke des Tompkins Square Park erreicht. Dabei würde Thomas an den Punkten *A* und *B* keine Münzen werfen, da er nicht in den Park hinein gehen will. **(25P)**

Tatsächlich gerät Thomas zur Ecke Avenue A und 5th Street. Dort trifft er einen Bekannten, dem er von seinem Verfahren und seinem Startpunkt erzählt, jedoch nicht davon, wo er genau entlang gekommen ist.

e) Nachdem sich die beiden voneinander verabschiedet haben, fragt sich der Bekannte, ob Thomas auch das Schuhgeschäft "Footgear Plus" gesehen hat.

Der Bekannte schließt bei seinen Überlegungen nicht aus, dass Thomas auch an den Punkten A und B die Münze geworfen hat und gegebenenfalls auch quer durch den Park gegangen ist.

Bestimmen Sie aus Sicht des Bekannten die Wahrscheinlichkeit, dass Thomas bei "Footgear Plus" an der Ecke 1st Avenue und

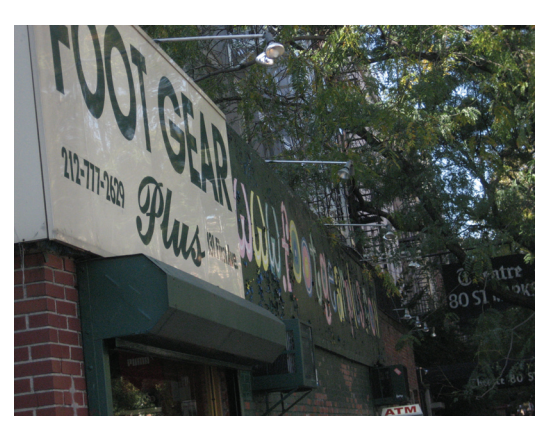

St Marks Place (siehe **x** in Anlage 2) vorbei gekommen ist, und zeigen Sie,dass das Ergebnis nicht von *p* und *q* abhängig ist. **(20P)**

Die Wahrscheinlichkeit dafür, dass Thomas einzelne Zielpunkte in Manhattan erreicht, hängt allerdings von *p* ab und diese Abhängigkeit soll jetzt weiter untersucht werden. *p* wird in diesem Aufgabenteil also als variabel betrachtet. Als Zielpunkt wird die Nordecke des Tompkins Square Park

untersucht. Die Wahrscheinlichkeit, diese zu erreichen, lautet:  $P(\text{Nordecke TSP}) = \binom{7}{3} \cdot (p)^3 \cdot (1-p)^4$ .

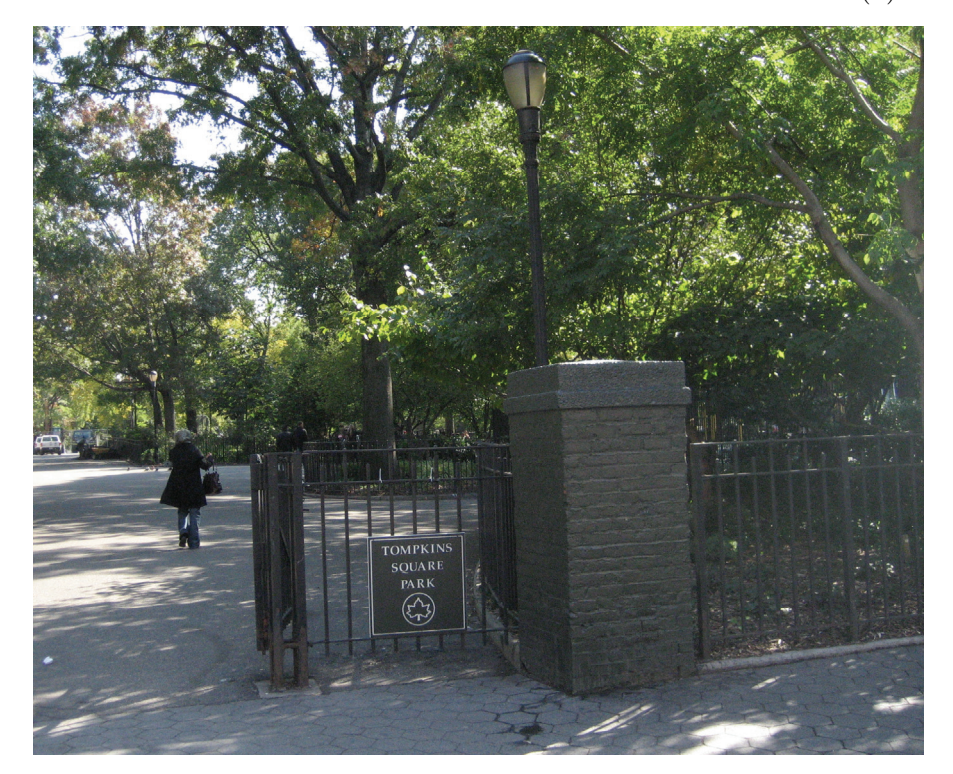

f) Bestimmen Sie den Wert für *p* so, dass  $P(N$ ordecke TSP) maximal wird. (15P)

## **Anlage 1 zur Aufgabe "Manhattan"**

Diese Karte dient nur der Illustration. Für die Bearbeitung der Aufgabe ist die Karte in der Anlage 2 zu verwenden!

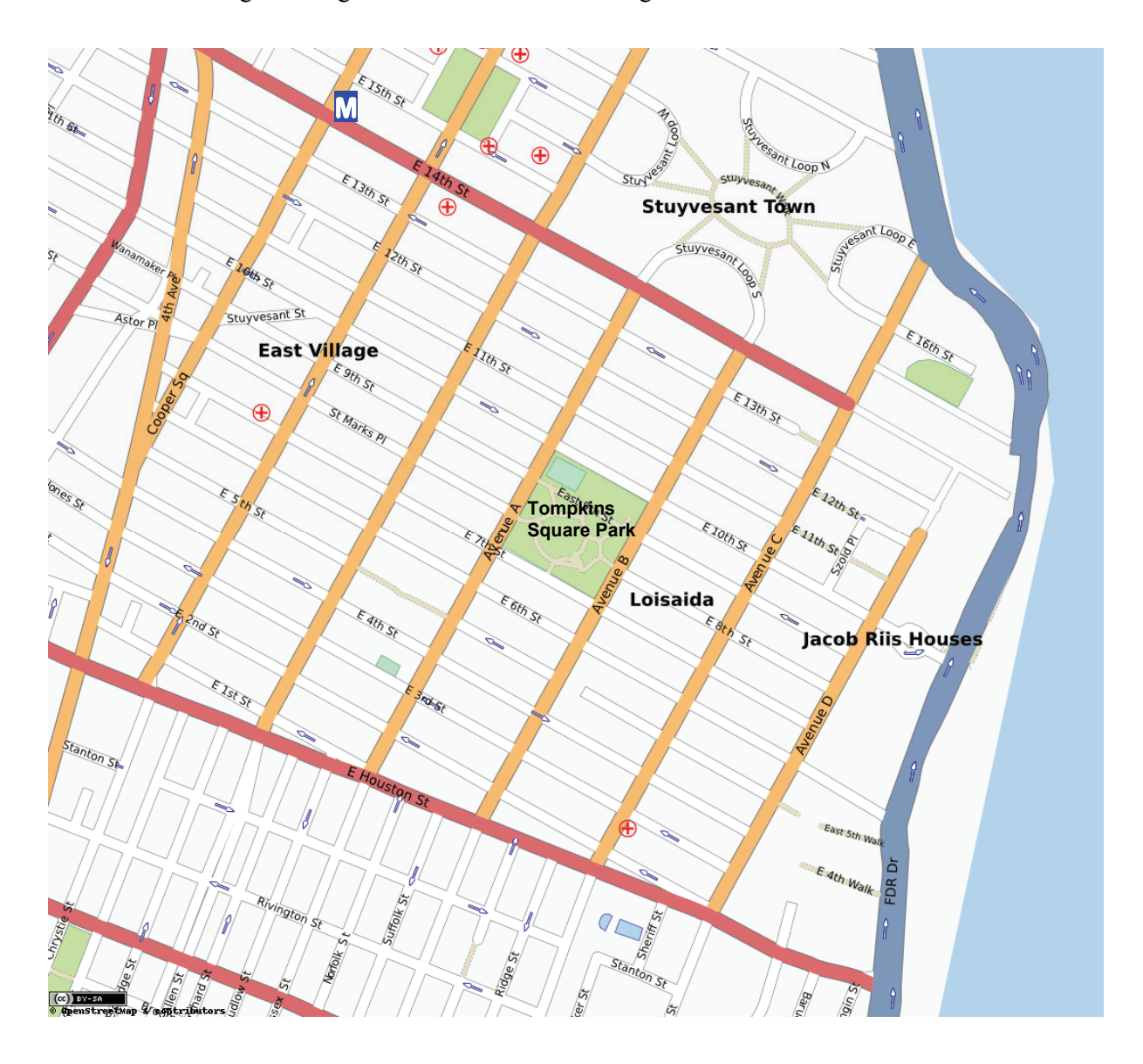

# **Anlage 2 zur Aufgabe "Manhattan"**

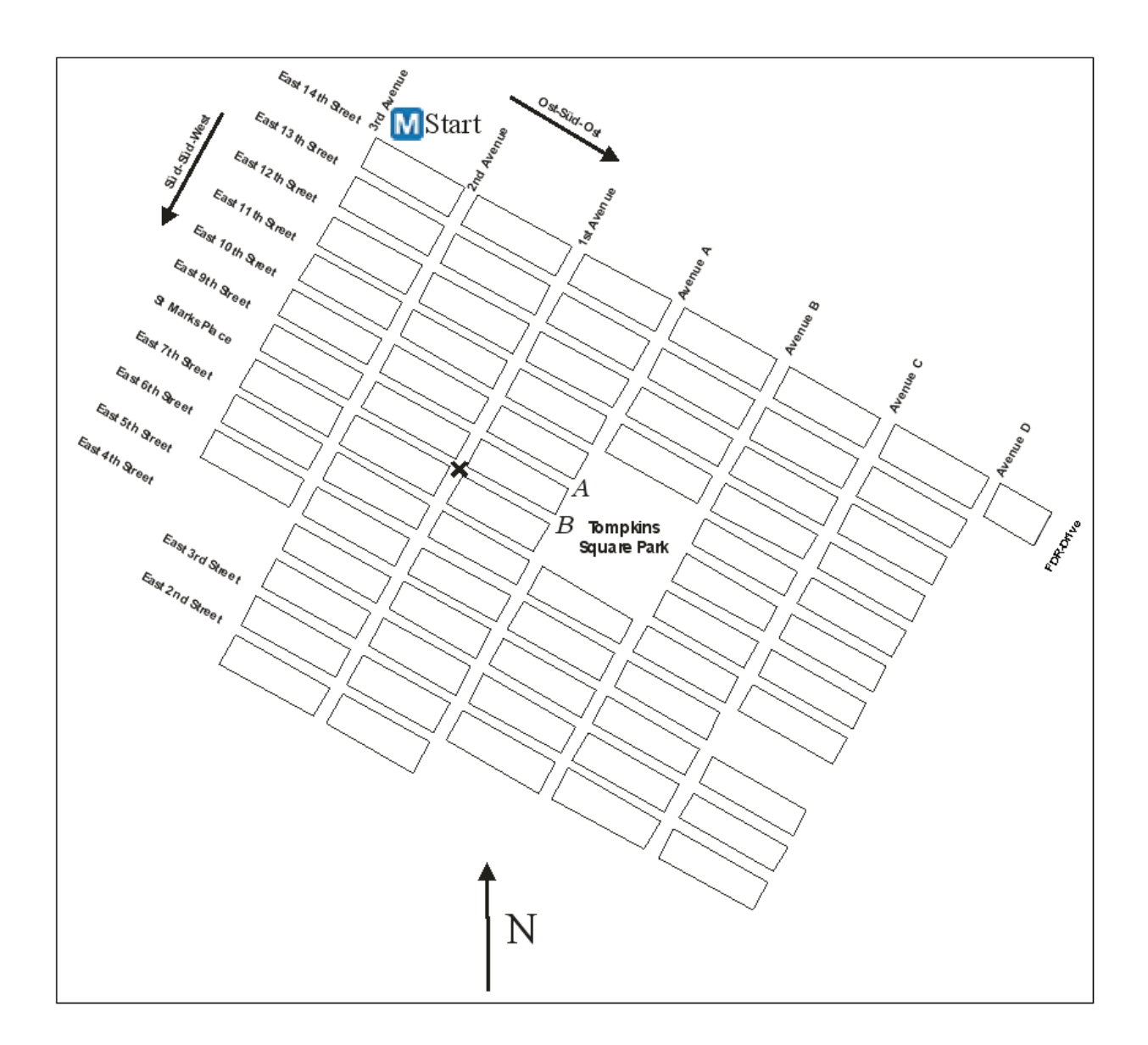

## **Erwartungshorizont**

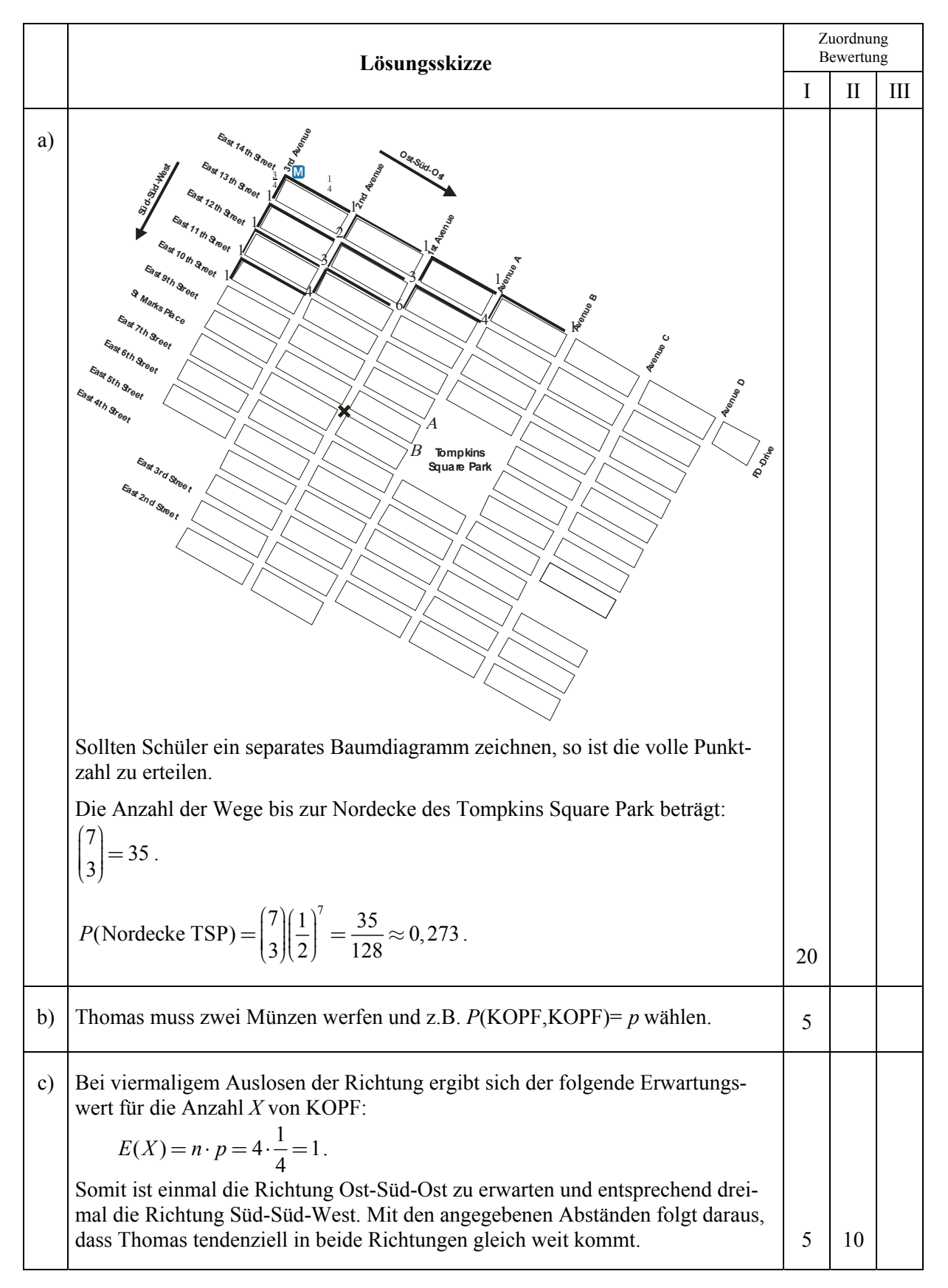

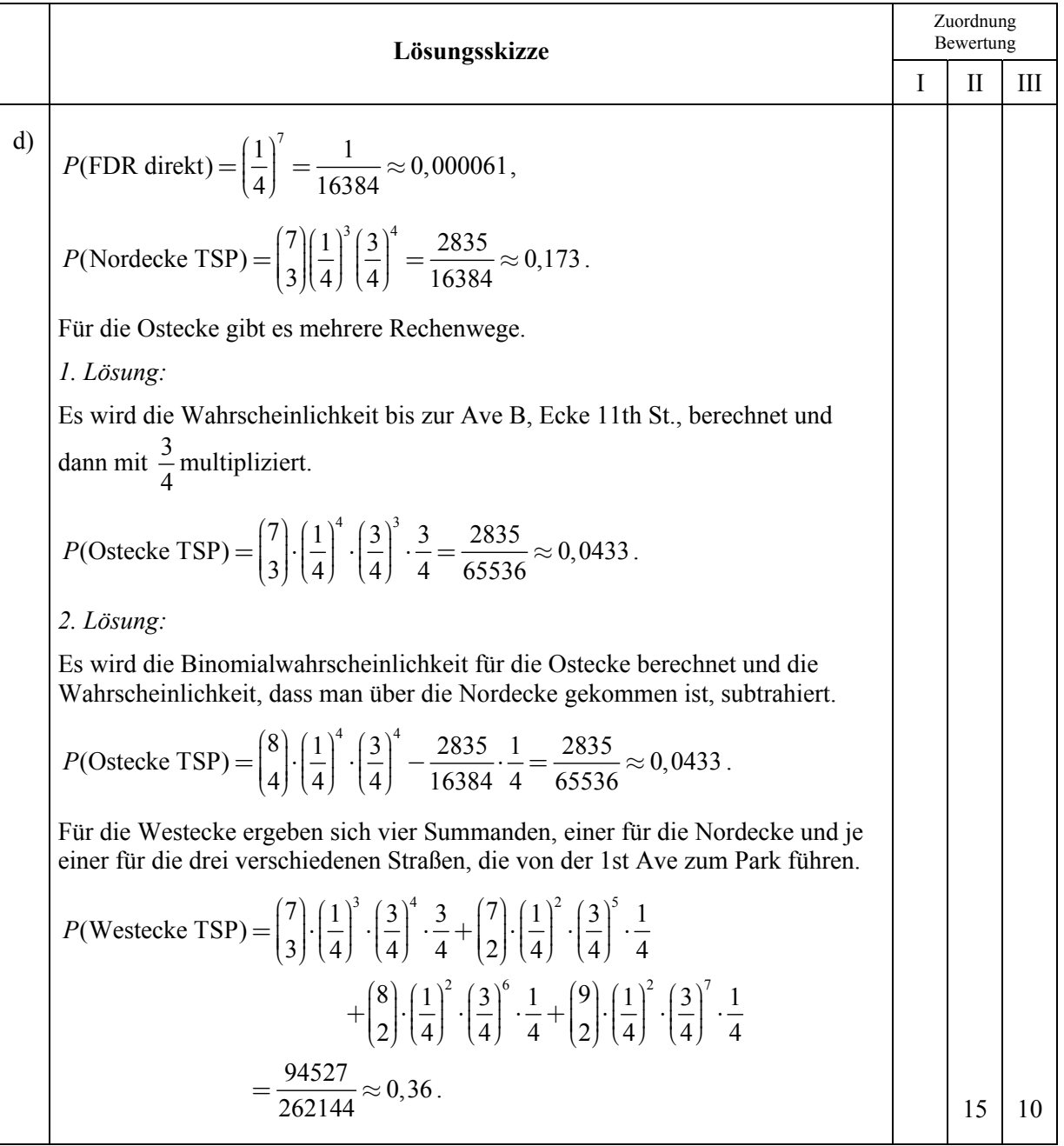

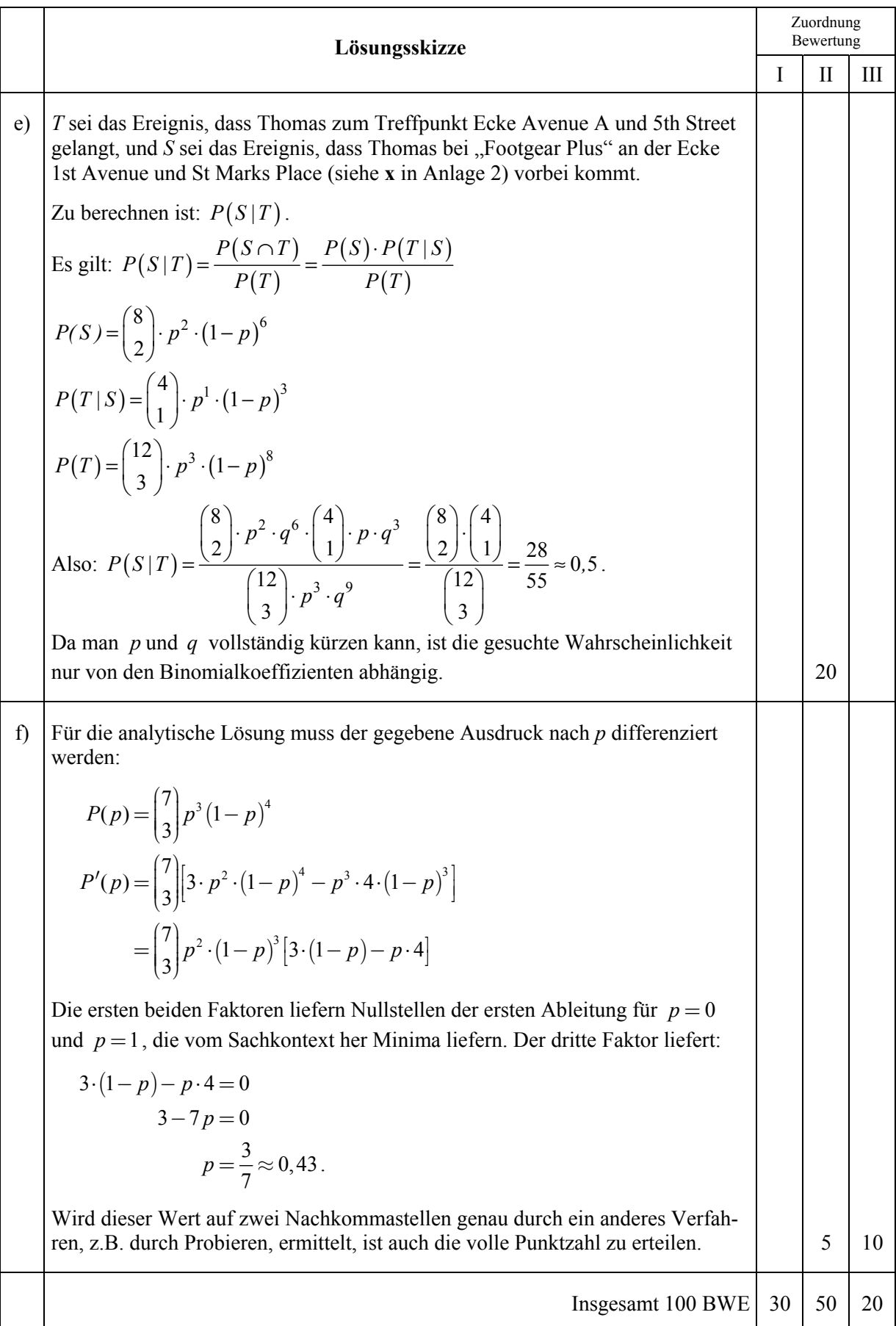

# **STOCHASTIK 2**

## **III.2 Golfschläger**

Die Sportartikelfirma "Golf&more" vertreibt unter anderem zwei Sorten Golfschläger, ein Massenprodukt mit dem Namen *Easydriv*e und eine hochwertige Qualität mit dem Namen *Perfectdrive.*

Bei *Easydrive* haben 5 % der Schläger Mängel, bei der hochwertigen Qualität sind es nur 0,5 %.

Ein Kunde, der einmal einen mangelhaften Schläger kauft, sieht darüber vielleicht hinweg, wenn er den Schläger ersetzt bekommt. Wenn es ihm aber häufiger passiert, so wird er wohl die Firma wechseln. Insofern sollte die Firma für die in den Verkauf gelangenden mangelhaften Schläger zusätzliche Kosten einkalkulieren.

- a) Bestimmen Sie für beide Schlägersorten die Wahrscheinlichkeit dafür, dass ein Kunde beim Kauf von vier Schlägern
	- mindestens einen mit Mängeln kauft,
	- genau einen mit Mängeln kauft. **(15P)**

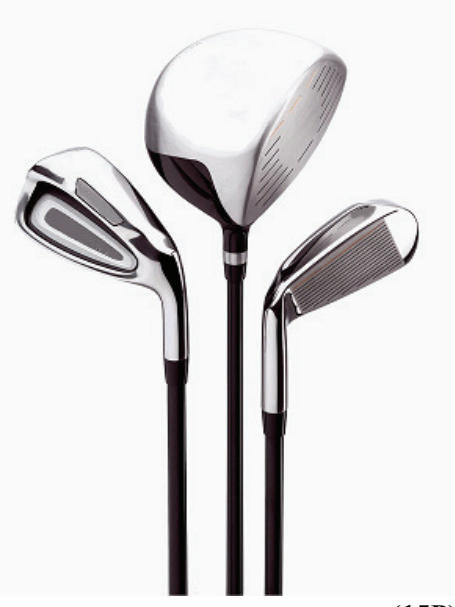

Eine Kundin hat sich nun vier Schläger einer Sorte gekauft und ärgert sich sehr, dass davon zwei nicht einwandfrei sind.

- b) Bestimmen Sie für beide Sorten die Wahrscheinlichkeit dafür, dass man beim Kauf von vier Schlägern genau zwei mit Mängeln kauft.
	- y Ermitteln Sie die Wahrscheinlichkeit dafür, dass die Kundin *Easydrive* gekauft hat, wenn Ihnen keine weitere Information darüber vorliegt, welchen Schlägertyp sie gekauft hat. **(20P)**

Die Firma verkauft einen Schläger der Marke *Easydrive* zum Preis von 20 Euro und einen Schläger der Marke *Perfectdrive* zum Preis von 200 Euro. Um die Zahl der Schläger mit Mängeln, die in den Verkauf gelangen, zu senken, soll in der Firma eine einfache optische Qualitätskontrolle durchgeführt werden, die 1 Euro Kosten pro Schläger verursacht. Dabei werden Mängel zu 90 % erkannt, leider aber auch 4 % der mängelfreien Schläger aussortiert.

- c) Beurteilen Sie im Hinblick auf den Gewinn bei einer Jahresproduktion von jeweils 40 000 Schlägern die Einführung der optischen Kontrolle bei folgenden Annahmen:
	- I. Ein Schläger *Easydrive* aus der Massenfertigung verursacht 10 Euro Produktionskosten auch wenn er aussortiert wird, unabhängig davon, ob er Mängel hat oder nicht –, während für einen in den Verkauf gelangenden Schläger mit Mängeln keine Einnahmen anfallen (sie werden zurück erstattet) und zusätzlich für die Abwicklung der Reklamation und für den Imageverlust Kosten von 50 Euro einkalkuliert werden müssen.
	- II. Ein Schläger *Perfectdrive* der hochwertigen Qualität verursacht 50 Euro Produktionskosten auch wenn er aussortiert wird, unabhängig davon, ob er Mängel hat oder nicht –, während für einen in den Verkauf gelangenden Schläger mit Mängeln zusätzlich für die Abwicklung der Reklamation und für den Imageverlust Kosten von 500 Euro einkalkuliert werden müssen.

*Kontrollergebnis: 5 591 600 € beträgt der zu erwartende Gewinn nach optischer Qualitätskontrolle beim Schläger Perfectdrive.* **(25P)**

Zur verbesserten Qualitätssicherung schlägt ein Mitarbeiter einen gründlichen Test vor, dessen Kosten pro Schläger 15 Euro betragen.

d) Erläutern Sie, warum dieses Vorgehen für die Sorte *Easydrive* unsinnig wäre. **(5P)**

Auch für die hohe Qualität scheint dieser Test sehr teuer, aber der Vorschlag wird so abgeändert, dass zunächst die optische Kontrolle (siehe Teil c) durchgeführt werden soll und dann anschließend nur die aussortierten Stücke dem gründlichen Test unterzogen werden. Dieser Test sortiert 95 % der Schläger mit Mängeln aus und nur noch 1 % der Schläger ohne Mängel.

e) Zeigen Sie, dass dieses Vorgehen den Gewinn der Firma erhöht, indem Sie den Mehrgewinn gegenüber dem Ergebnis aus Teil c) berechnen. **(25P)**

Der Chef ist von dieser Idee sehr begeistert, denn er möchte für die hohe Qualität *Perfectdrive* folgende Werbung machen: Der Anteil der Golfschläger, die nicht mängelfrei sind, liegt unter 1 Promille.

f) Zeigen Sie, dass diese Werbung berechtigt ist, indem Sie den Anteil der in den Verkauf gelangenden Schläger mit Mängeln bestimmen, wenn wie in Teil e) beschrieben verfahren wird. **(10P)** (10P)

# **Erwartungshorizont**

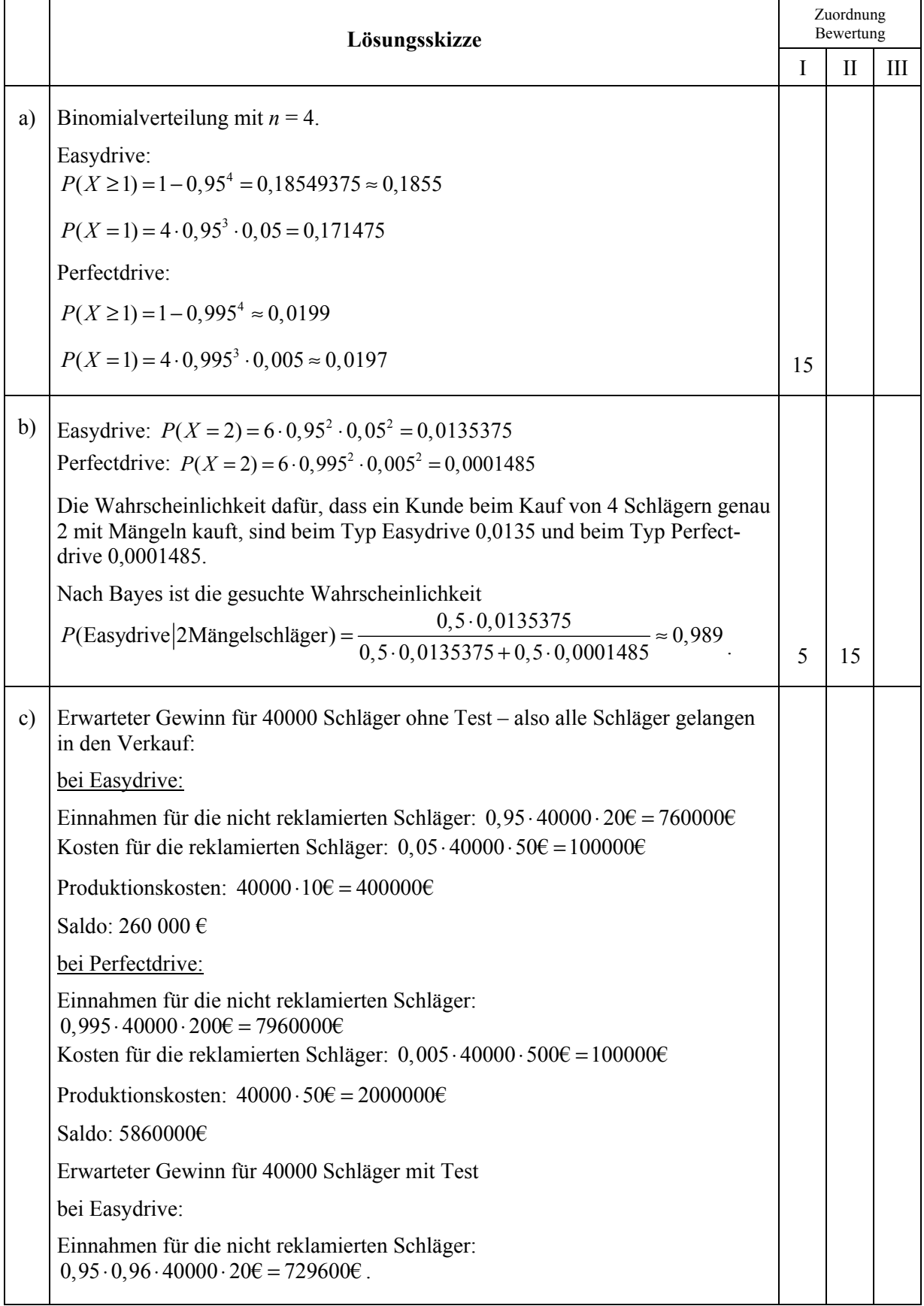

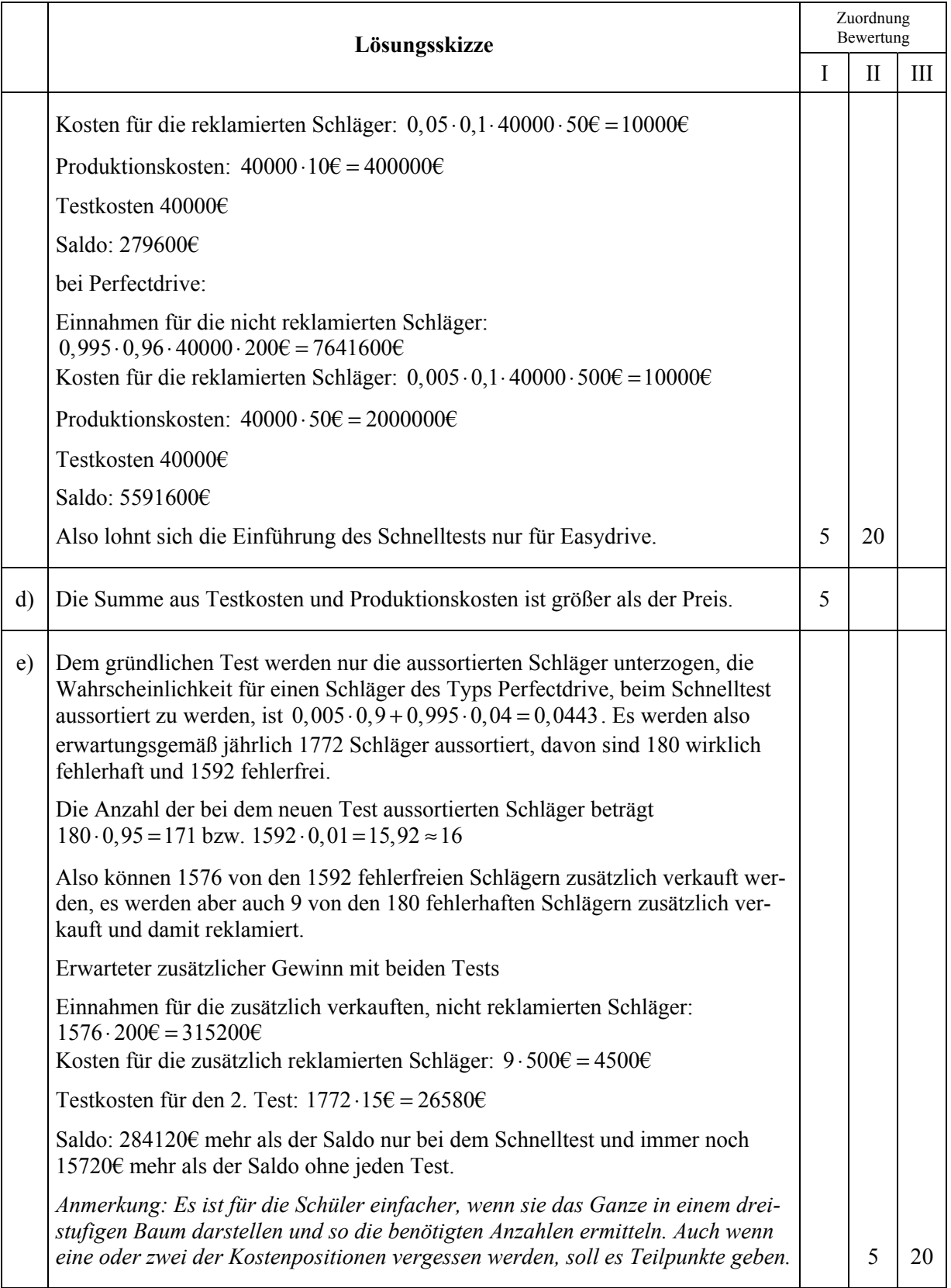

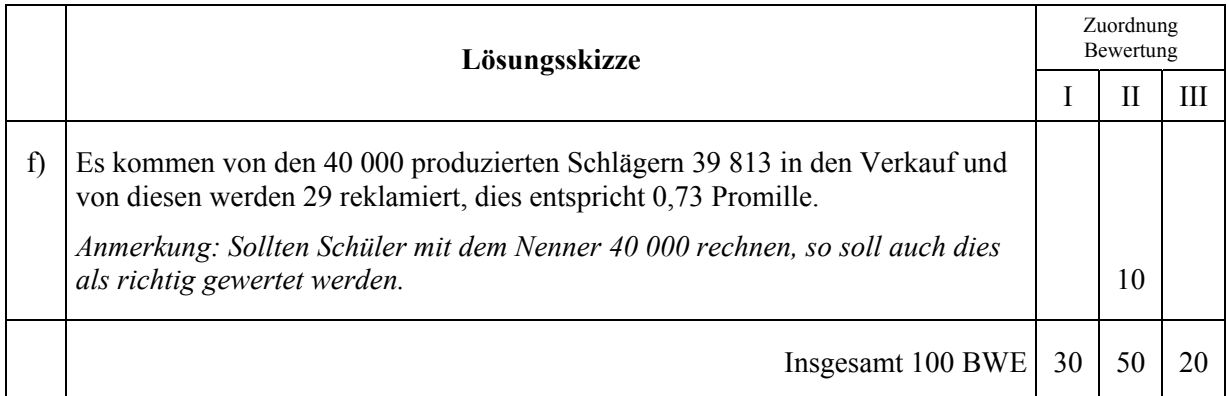